## RAQUEL GONZÁLEZ PELLEJERO\* Y ABEL ÁLVAREZ CAÑADA\*\*

\* Departamento de Geografía, U. y OT. Universidad de Cantabria. Grupo de Investigación «Geografía Histórica del Paisaje» \*\* Licenciado en Geografía. Universidad de Oviedo

# *El Mapa Forestal de España, una obra secular (1868-1966) concluida por Luis Ceballos*

#### RESUMEN

Se analiza aquí el trabajo del Mapa Forestal de España (1966) como pieza de cartografía histórica, temática y general de nuestro país. Con este fin, se identifican los precedentes cartográficos que permiten contextualizar sus aportaciones y se buscan las claves científicas y técnicas que contribuyen a matizar su interés, resaltando la coherente trayectoria científica de su autor, Luis Ceballos, y su influencia en mapas posteriores.

#### RÉSUMÉ

*La Carte Forestière de l'Espagne, une oeuvre séculaire (1868- 1966) achevée par Luis Ceballos*.- On analyse ici le travail de la Carte Forestière de l'Espagne (1966) comme une pièce de cartographie historique, thématique et générale de notre pays. Pour y aboutir, on identifie les précedents cartographiques qui permettent contextualiser ses apports, et on cherche les clés scientifiques et techniques qui contribuent à nuancer son intérêt, en soulignant enfin la trajectoire scientifi-

#### I

### INTRODUCCIÓN

L UIS Ceballos es un símbolo para los forestales, por-<br>que con su obra vino a cumplir un viejo sueño y una antigua necesidad. El sueño secular consistía en concluir un Mapa Forestal de España y avanzar en la realización de un Proyecto General de Repoblación; la vieja necesidad era disponer de un conocimiento riguroso de la riqueza forestal y poder llevar a cabo un plan de que cohérente de son auteur, Luis Ceballos, ainsi que son influence sur des cartes postérieures.

#### **ABSTRACT**

*The Forest Map of Spain, a secular work (1868-1966) finished by Luis Ceballos*.- We analyze the Forest Map of Spain (1966) as a piece of historical, thematic and general spanish cartography. For that we identify the cartographical precedents which allows to contextualize its contribution and we look for the scientific and technical keys which contribute to clarify its interest, stressing the coherent scientifical path of its author, Luis Ceballos, as well as his influence on further maps.

#### *Palabras clave / Mots clé / Key words*

Cartografía histórica, Biogeografía, especies forestales, España.

Cartographie historique, Biogéographie, essences forestières, Espagne.

Historic maps, Biogeography, forest species, Spain.

reconstrucción de la cubierta arbórea del país. Gracias al *Mapa Forestal de España* de 1966, y en expresión de Gaussen, España pasó «de ser el país europeo sin mapa forestal a ser el que tiene el mejor» (RUIZ DE LA TORRE; 1971, pág. IX). En virtud del *Plan para la repoblación general de España*, desde 1939 se buscaba no sólo la reconstrucción de los bosques de protección, sino también solucionar problemas económicos (déficit de madera) y sociales (paro agrario). El Mapa Forestal de España iba a mostrar los progresos realizados por el país en esa búsqueda del equilibrio entre la restauración de los espacios naturales degradados y la puesta en cultivo forestal de tierras «improductivas» que podían proporcionar grandes beneficios económicos.

La cartografía de la vegetación, de la que el mapa objeto de este trabajo forma parte, es un tipo de cartografía temática que se convierte en histórica con tremenda celeridad, porque el elemento a tratar se transforma ininterrumpidamente bajo los imperativos naturales (dinámica de la vegetación) y por efecto de la acción humana. La actuación del Hombre sobre la cubierta vegetal puede adquirir ritmos e intensidad muy variables, de forma que sus caracteres y su distribución pueden variar mucho en intervalos de tiempo muy cortos. Un mapa realizado en 1966 es, por tanto, un documento histórico de enorme interés para el análisis de la dinámica de la vegetación.

El Mapa Forestal de España está realizado a una escala media y, además, es un mapa general, lo que le confiere un significado aún mayor. Los mapas forestales generales

«traducen la evolución de la percepción del bosque por parte de la sociedad, su progresiva apropiación para satisfacer sus exigencias y la evolución de los conocimientos y técnicas forestales» (PAULY; 1997, pág. 47)

y éste no es un caso especial. Este tipo de trabajos, por su dificultad y por su elevado coste, suelen ser empresa nacional y, por ello, sometida a los vaivenes políticos. Por ese motivo, su mera conclusión, es ya un acto de reconocimiento de la importancia de los espacios forestales.

La primera y principal función de un mapa forestal es localizar y delimitar el espacio ocupado por el bosque en un momento determinado. El *Mapa Forestal de España* de 1966<sup>1</sup> está realizado en un pasado cercano, con unas técnicas cartográficas no innovadoras —es más, quizás hasta superadas— y con unos contenidos temáticos que no reflejan, a primera vista, la coyuntura científica y profesional del momento. A pesar de tanto obstáculo a su reconocimiento, es una obra a la que se sigue rindiendo homenaje con razón, y me ha parecido de interés hacer explícitas algunas reflexiones sobre la misma.

Nuestro reconocimiento al trabajo realizado en dicho mapa se basa en el convencimiento de que comprender las circunstancias, la oportunidad y la utilidad de los avances científicos es una de las labores que debe emprenderse con periodicidad para evitar caer en el, a mi juicio, mayor problema del trabajo intelectual actual: construir sin bases.

### II

### LOS LENTOS AVANCES DE LA CARTOGRAFÍA FORESTAL

El *Mapa Forestal de España* se construyó sobre anteriores conocimientos, dificultosas recogidas de información y un largo camino de trabajo inconcluso. Desde que se instaló la Escuela de Montes (1848) en Villaviciosa de Odón (Madrid), los recursos forestales fueron objeto de constante atención, como tantos otros recursos de los que nuestro país disponía y de los que se sabía poco y de forma no sistemática. Desde 1852, momento en que comienzan a funcionar las primeras Comisiones de reconocimiento en áreas de gran riqueza forestal, la realización del Mapa Forestal ha sido una aspiración no por inacabada poco querida. Los intentos fallidos fueron proporcionando métodos de trabajos, algunos mapas parciales, croquis y notas que, en gran medida, recogió el *Mapa Forestal de España* de 1966.

1. LA COMISIÓN PARA LA FORMACIÓN DEL MAPA FORESTAL DE ESPAÑA

Los primeros esfuerzos cartográficos de los forestales se desarrollaron al mismo tiempo que se difundían los conocimientos de Geografía botánica, una incipiente rama del conocimiento difundida en nuestro país a través de los estudiosos becados en la escuela de Montes de Tharand, y en particular de Agustín Pascual. Además de buscar el conocimiento directamente en los centros europeos más prestigiosos (así se consideraba la mencionada escuela, dirigida por Cotta en Sajonia), España se vio beneficiada por las aportaciones científicas de algunos extranjeros que se sintieron atraídos por las peculiaridades de nuestro país.

España resultaba un país atractivo para los naturalistas europeos, especialmente para los botánicos, porque a su localización en el extremo suroccidental de Europa, unía su forma peninsular, que le proporcionaba muchas y variadas regiones costeras, y su masividad, que comportaba una continentalidad que se reflejaba en el elen-

<sup>&</sup>lt;sup>1</sup> Debido al elevado interés del mapa, su información ha sido digitalizada por Abel Álvarez de forma minuciosa dentro del proyecto de investigación «Atlas geográfico de España», financiado con fondos FEDER y en el que han trabajado profesores y becarios del Departamento de Geografía de la Universidad de Oviedo y de otras universidades del país.

co de plantas existentes, muy diversas, con muchos endemismos y con relaciones con las existentes en el continente africano. En ese contexto, las aportaciones de Moritz Willkomm que tuvieron como centro de atención la *iberische Halbinsel* quizá fueran las más influyentes, tanto en botánica, como en geología botánica y geografía botánica. Desde la perspectiva botánica Willkomm fue autor de una obra, *Prodromus florae hispanicae* (1870-1873), considerada como la única recopilación exhaustiva de las plantas espontáneas y cultivadas de la península hasta la realización de la Flora Forestal española de Máximo Laguna (1883-1890) y fue, por tanto, de obligada consulta para todo trabajo de carácter regional que se realizaba.

Pero lo que en esta ocasión interesa del trabajo de Willkomm, por su relevancia en la construcción de la historia de la cartografía de la vegetación, es su obra sobre las estepas españolas *Die Strand- und Steppengebiete der iberischen Halbinsel und deren Vegetation* (*Las regiones costeras y esteparias de la Península Ibérica y su vegetación*) de 1852, donde define la distribución geográfica de la vegetación halófila que crecía en esos parajes. La obra incluye un mapa geológico-botánico de la Península Ibérica, quizás el primero de vegetación de España, compuesto sobre una base geológica propia, complejo y farragoso de leer, porque al utilizar el color para introducir la información geológica y, por tanto, no poder disponer de ese recurso gráfico para identificar las regiones botánicas, se ve obligado a resolver la información botánica de forma poco expresiva. Utiliza líneas para identificar límites de áreas de distribución de las especies que son significativas para la definición de regiones naturales y completa la información con explicaciones en letra que se adueñan de todo el contorno del mapa. La importancia concedida al mapa por los científicos botánicos y geólogos españoles derivaba de que en él se establecían por primera vez para la Península, a partir de la delimitación de las regiones botánicas, relaciones entre sustrato geológico y tipo de vegetación (SUNYER; 1996). Esta constatación, unida a la identificación de algunos tipos de sustrato con una vegetación concreta, da como resultado una avanzada concepción de la geografía botánica que identifica como causa de la distribución de las especies no solo el clima, sino también y, a veces de forma muy clara, los diferentes tipos de terrenos o rocas<sup>2</sup>.

La regionalización de la Península realizada por este botánico alemán tuvo una difusión amplia. En el mapa aparecen once tipos de terrenos diferentes (desde el granítico al cuaternario), se identifican distintas estepas y distinguen cinco zonas geobotánicas: central peninsular; septentrional centroeuropea (dividida en pirenaica y cantábrica), occidental u oceánica, oriental o mediterránea y meridional o africana, cada una de las cuales está dividida en seis regiones (inferior, baja, montana, subalpina y nevada) identificadas por su vegetación, altitud y temperatura media. Las ideas de Willkomm sobre las regiones botánicas y sus límites fueron reproducidas por Agustín Pascual en la *Reseña geográfica, geológica y agrícola* (COELLO, LUXÁN, PASCUAL; 1859), autor que ya había divulgado las principales claves de la Geografía botánica en el *Diccionario de Agricultura Práctica y Economía rural* (COLLANTES, ALFARO; 1853-1855, t. III, págs. 143-157), donde se identifican para Europa tres *regiones botánicas*: la región «hiperbórea», la región «media» y la región «mediterránea» o «meridional». A la Península le afectan las dos últimas: la región *media*, la que ocupa la parte más amplia de Europa y afecta al Norte de España, tiene el roble común (*Quercus robur*) como elemento esencial y dominante de sus bosques (aunque mezclado con otras especies como castaño, haya, abedul, carpe…) y se subdivide en meridional (donde vegeta la viña y la morera) y septentrional (dominada por coníferas y donde la viña se sustituye por el peral y el manzano). Y la región *mediterránea* o *meridional* afecta al resto de España, donde los bosques son menos y están formados por otras especies (encinas y alcornoques) y donde abundan los árboles útiles (olivo, algarrobo, granado, higuera, naranjo) y las viñas y, además, se han aclimatado muchas especies tropicales de enorme interés. Las Islas Canarias aparecen como una región de África, cuya vegetación recuerda a la mediterránea y, al tiempo, tiene caracteres propios que la individualizan y aproximan a los de la vegetación tropical.

Sobre esas generalidades, que hacen de España un país mediterráneo, e ignorando los déficits hídricos excesivos de las áreas más continentalizadas y de las regiones costeras más desfavorecidas (Almería) es lógico que resultara atractivo y hasta exótico para los estudiosos el análisis de las estepas, a la búsqueda de sus causas, que se concretarían en algunos casos en las diferencias de los terrenos, en la composición de los suelos, lo que permitía relacionar los trabajos botánicos con los geológicos.

Pero, a pesar de ese contexto favorable, la geografía botánica fue poco cultivada en nuestro país por parte de

<sup>2</sup> El Mapa de Willkomm (1852) se encuentra reproducido en el artículo de Frochoso y Sierra que se publica en este mismo número de la revista.

los botánicos, más centrados en análisis regionales de flora, debiéndose muchas de las aportaciones sobre distribución de la vegetación a los trabajos de los ingenieros forestales. El mapa geológico-botánico de Willkomm fue un punto de referencia para la realización de los trabajos de los ingenieros forestales tras la creación de la Comisión del Mapa Forestal y, además, sería la base del mapa agronómico de la Península que los geólogos, ingenieros de minas e ingenieros agrónomos emprendieron en la segunda mitad de siglo.

Otra aportación cartográfica a la geografía botánica de nuestro país la proporciona el mapa del botánico Vicente Cutanda, *Mapa Geográfico-Botánico de la provincia de Madrid* (1860). En éste, reducido a los límites administrativos de la provincia, es interesante resaltar, tal y como lo hace SUNYER (1996) que la división botánica que realiza para la provincia de Madrid le permite diferenciar tres zonas: la vitífera, la vitícola y la montaña (que, a su vez divide en montaña superior —prados subalpinos— y montaña inferior —de coníferas—). Cada una de las zonas, identificadas por un tipo de vegetación, coincidía con las regiones geológicas (Terrenos cristalinos, Diluvium y Terrenos terciarios) trazadas por Casiano del Prado en su mapa geológico de la provincia de Madrid (1852) que servía de base al del botánico, aunque Cutanda no llegó a establecer esa relación de forma clara.

A mediados del siglo XIX se concedió a la Estadística, ciencia naciente, una importancia y relevancia que sin duda merecía, y la consecuencia fue la constitución de un ligero e inestable sistema administrativo cuya función era reunir datos con los que obtener estadísticas fiables. El objetivo final era conocer los recursos para poder ordenar las producciones y gestionar su extracción.

Según declaran los propios forestales, los primeros trabajos encaminados a obtener información detallada de algunos montes se hicieron en 1852, con la creación de las Comisiones de Ingenieros de Montes (los primeros titulados en España) que fueron destacados a zonas de reconocida riqueza forestal (Liébana, Sierra del Segura, Serranía de Cuenca) donde debían realizar estudios de reconocimiento aunque no cartografía. Los primeros trabajos cartográficos se emprenden en 1859, pero sólo afectaron a unos pocos montes, que fueron trabajados por miembros de la antigua Comisión de Estadística. Después de esa fecha, miembros de esa Comisión se integraron en la Brigada forestal dirigida por García Martino, que estaba «encargada de recoger, en largas y continuadas excursiones, los datos dasonómicos y geográficos de los montes», y que editó, al menos, los Bosquejos Dasográficos de Oviedo y de Santander (1862), de los que ya he tratado en otra ocasión (GONZÁLEZ PELLEJERO; 1992).

Dichos bosquejos dasográficos, publicados en 1862, se apoyaban en los mapas topográficos de Schulz (1853) y Coello (1861) y se realizaron a escala 1:250.000. Formaban parte de un proyecto general, el avance forestal de la Península, que, todavía en 1863, se creía posible concluir en pocos años. De hecho, cuando la brigada dejó de funcionar había realizado trabajos en 28 provincias de España.

Estos mapas plantean la división, del conjunto provincial, mediante líneas gruesas de color ocre, en grandes zonas o espacios productiva y ecológicamente diferentes (zona agrícola, zona pecuaria y zona forestal) y potencialmente utilizables para esas producciones. Además, estos mapas incluyen aspectos de geografía forestal al delimitar también, mediante líneas negras, las áreas de distribución de especies significativas para la identificación de los límites de las zonas arriba mencionadas, utilizando manchas de color para localizar los bosques existentes y sus tipos. El empleo del color que define a cada especie (amarillo para el haya; marrón-ocre para los distintos tipos de robles caducifolios; rojo para el castaño; verde oscuro para la encina; verde medio para el matorral; verde claro para el pastizal; blanco para los cultivos) se complica en el caso de que existan bosques mixtos con la adición de una sobrecarga (ver Cuadro I). Como será habitual en la cartografía posterior, todas las unidades llevan sobreimpresas las letras iniciales de los nombres científicos de las especies representadas. Es interesante constatar ya la presencia en Asturias de pequeñas manchas de pino (*Pinus pinaster*) u observar cómo los castaños (*Castanea vesca*), aunque presentes en el bosquejo de Asturias, cuentan con una representación muy exigua, en pequeñas y geométricas manchas sin formar masas; este último dato contrasta de forma muy evidente con el suministrado por el mapa de 1966. Como se constatará más adelante, estos mapas guardan un gran parentesco con el Mapa Forestal de España de 1966, tanto en su concepción como en sus objetivos.

En 1866 se creaba la Comisión de la Flora y, posteriormente, en 1868 «con nueva organización, con un plan más extenso y bajo la inspección de la Junta Consultiva del Ramo, la llamada *Comisión del Mapa Forestal*» que utilizó todos los datos ya existentes y les

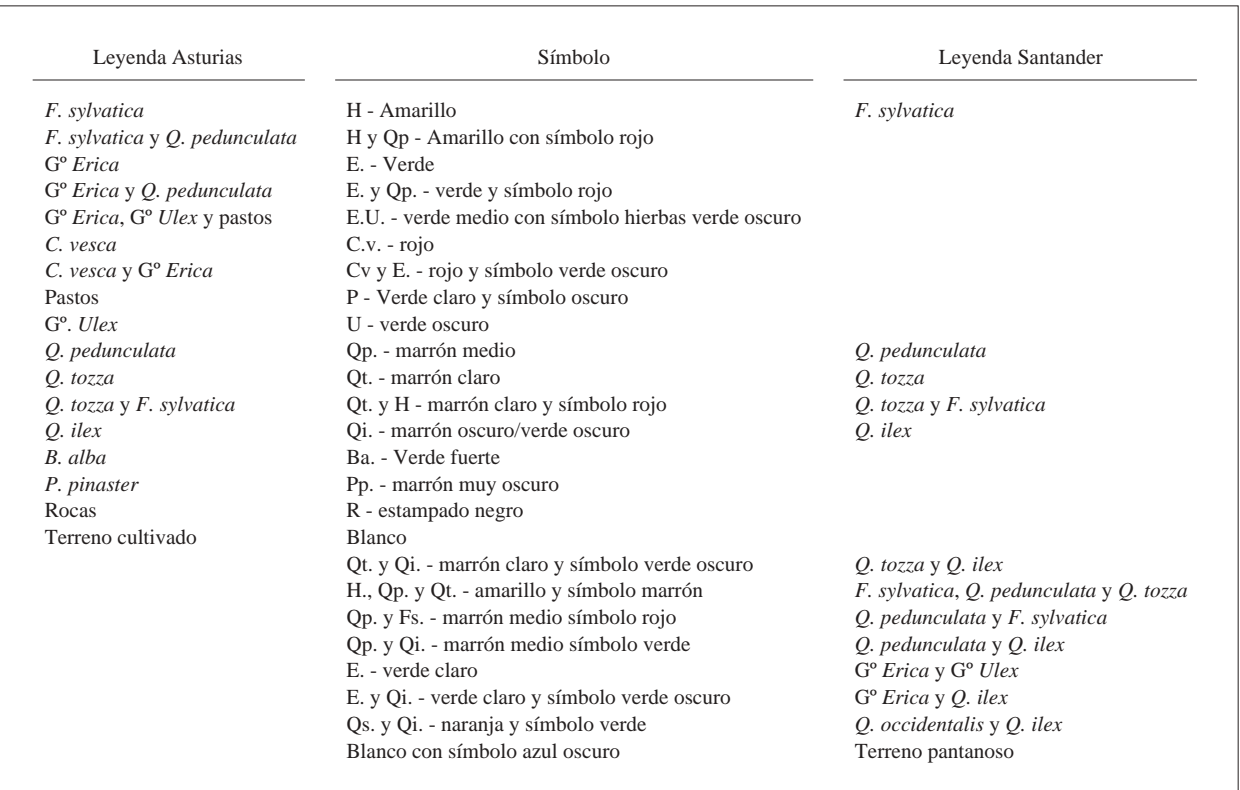

CUADRO I. *Leyenda de los Bosquejos Dasográficos de Asturias y Santander, de García Martino (1862)*

dio nueva forma además de completar la recogida de información en el campo que

«habían de servir, no sólo para la construcción del mapa, sino para redactar también un proyecto general de repoblación de las montañas, de los arenales y demás terrenos impropios para el cultivo agrario permanente»<sup>3</sup>.

Esta Comisión, que quería realizar un trabajo acabado pero de conjunto, no fue presentando los estudios parciales, a pesar de que se iban acabando en algunos sectores. Los trabajos se encontraban conservados «en el rico archivo de su dependencia» cuando, a falta de presupuesto, en el año 1887-1888 se decidió, al extinguirse la Comisión, que la Junta Facultativa del Ramo recogiera toda la información y el material científico y buscara la forma de completarlo y publicarlo. En consecuencia, decidieron exponer, a pesar de estar inéditos, esos relevantes trabajos tal y como el catálogo de la Exposición Universal de Barcelona enumera, en el convencimiento de que su calidad procuraría publicidad a su esforzado trabajo y, por qué no, una revisión de las decisiones políticas que los habían paralizado por falta de presupuesto<sup>4</sup>.

2. LA CARTOGRAFÍA NECESARIA PARA EL TRABAJO TÉCNICO DE LOS FORESTALES (ORDENACIONES DE MONTES Y OTROS TRABAJOS)

Los trabajos forestales exigían también otras aproximaciones cartográficas de mayor precisión, sobre todo para las labores de Ordenación, una de las dedicaciones más relevantes de los Ingenieros de Montes. Por ello, desde que comienzan los estudios de Ordenación de Montes, se van regulando las formas de realizarlos a través de las «Instrucciones» que afectan a todas las etapas de que se componen dichos trabajos. Estas nor-

<sup>3</sup> Exposición Universal de Barcelona, 1888, pág. 9; y literalmente así se expresa en el prólogo de E. Romero a la Memoria del Mapa de Cádiz de CEBA-LLOS y MARTÍN BOLAÑOS (1930, pág. VI).

<sup>4</sup> Señala E. Romero en el prólogo mencionado que casi todos los originales de esos mapas, que no habían llegado a publicarse, estaban en la Biblioteca de la Escuela de Montes, de la que él, Ingeniero de Montes e Ingeniero Geógrafo, era profesor además de asesor del IFIE.

CUADRO II. *Ordenación de montes. Normas cartográficas de los planos del Inventario* (OLAZÁBAL, 1883)

- 1. *PLANO GENERAL*. Base realizada por triangulación y necesaria para indicar el estado forestal en el Inventario. Escala 1:5.000.
- 2. *PLANO ESPECIAL*, resultado de añadir la delimitación de los rodales en el Plano anterior. La representación se realiza con signos convencionales, debe llevar leyenda, debe poder ser interpretada tanto por entendidos como por profanos y puede ser modificada si lo exigen las características del monte. Los rodales se numeran según unas normas, se identifica la especie arbórea con una letra, se expresa la clase de edad con un número romano, la clase de calidad con otro número romano de diferente color y el estado entre paréntesis cuando no sea normal, es decir espeso.
- 3. *PLANO DE RODALES*, 1:20.000, información extraída por reducción del anterior cuyo objeto es permitir tener una «representación dasográfica del monte» al primer golpe de vista. El Plano de Rodales se realiza así:
	- *Tintas planas* de distintos colores para representar las especies vegetales arbóreas que forman el vuelo.
	- *Variaciones en la intensidad* de dichas tintas para indicar la Clase de edad de cada rodal o, si esto no es posible, la Clase de Calidad.

Las *aguadas* empleadas con mayor frecuencia para representar el *Monte Alto* son:

- La de *tinta china* para rodales de pinos y abetos.
- La de amarillo *guttapercha* para los de haya.
- Las de *ocre de Siena* para los de robles (o rojo).
- Las de *carmín* para el abedul.

El *Monte Bajo* se representa generalmente con *tinta verde*, sean cuales fueren las especies que lo formen y con *gradaciones* de la misma tinta se representan las Clases de Edad.

El propio OLAZÁBAL señalaba que en las últimas Instrucciones (28 julio 1881) se suprimía la distinción entre Monte Alto y Bajo y se añadían a la anterior convención de colores para las especies citadas los siguientes:

- *Pardo* para el castaño.
- *Azulado* para el enebro.
- *Blanco* para los rasos.
- *Verde* para los pastos.
- *Siena* con *rayas verdosas* para las tierras de labor.

mas imponen en el estudio previo o «Memoria de Reconocimiento» un método para realizar la representación cartográfica del monte que se desea ordenar. Las características de las Instrucciones de Ordenación fueron cambiando con el tiempo y así, mientras Agustín Pascual, autor de las 1<sup>as</sup> Instrucciones de Ordenación (1857), concedía una gran importancia a la Memoria de Reconocimiento, Lucas de Olazábal, artífice de las 3as Instrucciones de Ordenación (1890) era partidario de aligerar el trabajo en esa fase siempre y cuando se poseyeran conocimientos previos de las características del monte a trabajar, aunque en países como España, que mantienen un desconocimiento total de las mismas, resultan indispensables (OLAZÁBAL; 1883, págs. 56-58). Quizás la experiencia de esos años había demostrado cierta imposibilidad de completar los estudios de los montes por dedicar demasiados desvelos a esa fase previa con la que, en buena lógica, se hubiera debido contar de antemano y, para evitar ese escollo, Olazábal propone considerar la «Memoria de Reconocimiento» como un documento preliminar de trámite. Sin olvidar que su finalidad es proporcionar datos que permitan obtener un juicio previo y útil para realizar el posterior Inventario forestal, objeto real de análisis que permitirá realizar la Ordenación del monte:

«Pero debe cuidarse mucho de encerrar este preliminar en sus racionales límites; debe cuidarse mucho de no verter en él cuanto en el primer calor parece verse y tocarse, porque, quien así obra, se agota, por lo común, en el primer paso, deja para después lo que menos le agrada, vuelve con repugnancia sobre la anterior indagatoria, y produce, en vez de un comienzo vivo y bien dispuesto á ulterior desarrollo, un documento que se suma, al nacer, con los innumerables que forman la *obra muerta* de nuestros archivos públicos y privados» (OLAZÁBAL; 1883, pág. 18).

Y es ahí, en el Inventario, donde además de otros análisis resultaba preceptivo trazar el Plano general del monte, para lo que era inexcusable realizar la medición exacta del terreno por triangulación, que permitiría la identificación en su interior de los límites de cada rodal5 y cuya extensión, sin tener medidas absolutas, puede definirse en cada monte como la de una corta anual (cuartel de corta). Todas estas divisiones debían plasmarse en planos (el plano general, que se convierte en plano especial cuando se le incluyen los rodales y los planos de rodales) cuya ejecución está regulada de forma meticulosa como se puede observar en el Cuadro II. Los colores planos para cada especie y las variaciones de intensidad de los mismos para expresar la clase de edad responden a los mismos criterios de expresión gráfica utilizados en el magnífico y temprano ejemplo de *Memoria y cartografía del Monte de la Garganta de El Espinar*, realizada por José Jordana en 1862 (GARCÍA

<sup>5</sup> Define Olazábal rodal como «toda parte del monte que se diferencia de sus contiguas, por la especie que forma su vuelo, por la edad de ésta, por su calidad ó por su estado». Pero el autor es consciente de la dificultad con que se encuentra el ingeniero al tratar de definir un rodal con el criterio de edad, básico en otros países europeos. En cambio, en España, debido a la forma en que se habían tratado los montes, es muy difícil de identificar; por eso, aunque no sea lo convencional, propone que, mejor que dar una imagen errada de las características del rodal se recurra al criterio de calidad, más acorde con la realidad de nuestros montes (OLAZÁBAL; 1883, pág. 39).

LÓPEZ y SAIZ GARRIDO; 1997) y que hubiera debido utilizarse de ejemplo para ordenaciones posteriores.

Aunque poco a poco se van encontrando algunas de estas realizaciones, raras veces aparecen y, por eso, resulta de enorme utilidad para conocer lo que realmente llegó a hacerse, recurrir a las relaciones de los materiales expuestos en las Exposiciones Universales por los diversos ramos de la administración. Así en la Exposición Universal de Barcelona (1888) los ingenieros de montes quisieron mostrar al mundo la riqueza forestal de España y la forma en que ellos, los facultativos del ramo, la protegían e incrementaban. Con ese fin, expusieron los productos de su trabajo e investigación, entre ellos los cartográficos. Por esas fechas y desde hacía un cuarto de siglo (1863), los ingenieros de montes tenían a su cargo los montes del Estado, los de los pueblos y los de establecimientos públicos, es decir, más de seis millones y medio de hectáreas entre reservables y vendibles, en las que trabajaban para mejorar las masas y aumentar la producción. A pesar del escaso número de titulados y del excesivo trabajo que cada uno debe realizar, se lamentan de que la masa total de montes a su cargo sea escasa y, sobre todo, de que su distribución no sea la más adecuada, pues solo

«… en contadas comarcas [ocupan los bosques] las regiones que por prescripción de la Naturaleza debieran cubrir para defensa de los valle y de los llanos, y protección y régimen de las aguas que en lo alto de las montañas toman origen» (EXPOSICIÓN UNI-VERSAL; 1888, pág. 4).

Poder realizar tales afirmaciones con convencimiento y conocimiento había exigido de los forestales un trabajo que les permitiera determinar y aclarar el estado de las masas boscosas. Este trabajo de Geografía forestal les permitió constatar la variedad de leñosas existentes en el país, así como las producciones e industrias que generaban, aunque también sirvió para manifestar la dificultad, e incluso imposibilidad, de aprovechar estos recursos por falta de comunicaciones e industrias. Lo mostrado en la exposición permite asegurar que los ingenieros de montes trabajan para corregir esas deficiencias, tanto a través de la práctica y los trabajos técnicos como por medio de las publicaciones científicas, en un alarde de laboriosidad innegable.

En el escaparate internacional, estos profesionales exhiben con orgullo las realizaciones de «Geografía forestal» que no dudan en asegurar que

De los materiales expuestos se deduce que en el último cuarto del siglo XIX los ingenieros de montes querían hacer saber a la sociedad que los bosques, y en general los espacios arbolados, deben ser objeto de ordenación si se quieren conseguir equilibrios y beneficios sociales y económicos para el país (EXPOSICIÓN UNI-VERSAL; 1888, págs. 7-8) y lo expresan así:

«Dejar que la voluntad libre de los habitantes de un país sea regulador único que establezca la relación entre los terrenos ocupados por los montes y los eriales y dedicados al cultivo agrario, es propio tan solo de pueblos que desconocen las verdades de la ciencia, ó de aquellos otros que, descuidando estas verdades, sacrifican al presente su provenir, y cerrando los ojos á toda previsión dejan que la necesidad del momento, y el afán de beneficio inmediato ocasione la destrucción de una riqueza que halla su factor principal en el tiempo, el cual no basta después para remediar los daños de la imprevisión y la ignorancia».

Con esas premisas, pues, la intervención del Estado a través de los ingenieros pasa por conocer la extensión de los montes y los lugares donde se desarrollan, además de las principales plantas que los pueblan, y todo ello da como resultado la elaboración del Mapa Forestal.

Gracias a la relación de los trabajos cartográficos expuestos (el listado completo se encuentra en el Cuadro III), podemos conocer el estado de los análisis de campo para esa fecha y la forma de presentarlos. Las especies elegidas y las provincias a las que mayor atención se presta también van proporcionando pautas interpretativas para la valoración de los trabajos posteriores. Es posible comparar las especies identificadas en el mapa de Ceballos (1966) con las que ya están trabajadas y cartografiadas aquí; también se nos dice que el Mapa Forestal de España, expuesto a escala 1:500.000 es realizado por reducción de la información contenida en los 49 mapas dasográficos de las provincias, de los que también presentan en la exposición algunos. En cuanto a los bosquejos dasográficos y estadísticos, de los que se habían editado ya algunos (Oviedo y Santander en 1862) presentan aquí los relativos a Valladolid y Cádiz y representan en ellos, además de la naturaleza y distribución de los montes, cuadros explicativos de los trabajos realizados en ellos por los Ingenieros: rectificación del Catálogo, deslindes, siembras y extinción de plagas. Y ello sin olvidar la aportación, que desconozco cómo resolverían cartográficamente, de la colección de 12 Mapas de España que, bajo el título de Geografía botánica forestal, representaba con tintas convencionales «la relación entre la superficie total de cada provincia y la que en ella ocupan los montes de cada una de las principales especies». En este último trabajo la le-

<sup>«</sup>es a la ciencia de montes lo que la Geografía física es al conocimiento del Globo ó la política al estado peculiar de las naciones» (EXPOSICIÓN UNIVERSAL; 1888, pág. 7).

yenda no incluye referencia al abeto, haya, castaño y avellano, y el pinsapo comparte clase y color con otras dos especies de área de distribución no coincidente: el Pinus montana (pino negro) y la sabina albar<sup>6</sup>.

Todo hace pensar que, a pesar de no disponer actualmente de esos documentos —o no haberlos encontrado— los avances realizados antes de finalizar el siglo XIX habían sido muy notables.

3. LA SECCIÓN DEL MAPA FORESTAL DEL INSTITUTO FORESTAL DE INVESTIGACIONES Y EXPERIENCIAS

Desde comienzos del siglo XX, la investigación y la experimentación forestal intentaron tener su parcela propia a través de una serie consecutiva de instituciones o institutos que las acogía y fomentaba. Es en ese ámbito donde pudieron desarrollarse los trabajos relacionados con la construcción del Mapa Forestal. Desde que en 1907 se creó el Instituto Central de Experimentación Técnico Forestal, pudieron ir desarrollándose trabajos sobre especies forestales, experimentación con semillas, ensayos con especies exóticas… En 1915, tanto la Escuela de Montes como el Instituto se trasladaron desde El Escorial a Madrid, donde pasó unos años difíciles tanto desde el punto de vista económico como de investigación.

Los años veinte son particularmente ricos en acontecimientos relacionados con estas instituciones de investigación. En 1922 el Instituto Central de Experiencias Técnico-Forestales recibe como director al emprendedor ingeniero Octavio Elorrieta (donde planteó una red de parcelas experimentales maderables y de resinación), aunque poco después, en 1927, se intentan reunir los trabajos de los ingenieros forestales con los de los agrónomos al crear el Instituto Nacional de Investigaciones Agronómicas y Forestales, en el que se integra el centro forestal. Pero ese mismo año se creaba la tantas veces solicitada Dirección General de Montes, Pesca y Caza, y como consecuencia de ello quedaron administrativamente desligadas las direcciones Generales de Agricultura (Ministerio de Economía Nacional) y Montes (Ministerio de Fomento). La nueva situación permitió elaborar un proyecto de nuevo instituto forestal, el *Instituto Forestal de Investigaciones y Experiencias*, que recogía las actividades del anterior Servicio de Investigaciones y Experiencias y con especial interés las de la comisión extinguida hacía cuarenta años de Flora y Mapa forestal. Éste será el marco de realización del Mapa Forestal de España.

Los forestales del primer tercio del siglo XX eran conscientes de que las circunstancias en que se plantea el proyecto cartográfico no eran las mismas que animaron el proyecto hacía sesenta años. Entonces, sus objetivos estaban muy ligados a la defensa de la propiedad estatal de los montes, mientras que en los años veinte del siglo XX lo que se intenta dirimir y plasmar gráficamente es cómo aprovechar el suelo patrio de la mejor forma posible. Por eso, en la presentación de la primera obra para la construcción del Mapa Forestal de España, la realizada para la provincia de Cádiz por Ceballos y Martín Bolaños en 1930, Romero señala que el mapa no puede «reducirse a representar gráficamente lo que existe» porque, aparte de lo difícil que pueda resultar, «quedaría sin expresión lo que puede existir». Es por lo que, al mismo tiempo que se estudian en detalle las masas forestales, se cuida sobremanera

«la de los eriales o despoblados aptos para su repoblación forestal, dedicando la debida atención al matorral y aun la vegetación herbácea que tenga marcada relación con la leñosa» (RO-MERO; 1930, pág. VIII).

Se trata por tanto de realizar un trabajo no sólo de identificación de las especies sino de localización también de los espacios cuyos caracteres de vegetación y potencial ecológico les convierten en susceptibles de ser reforestados. En esta memoria, igual que después se hará en el mapa forestal de 1966, también se van realizando mapas de distribución de cada una de las especies forestales significativas (recordemos que ya existían en el siglo anterior, según se deduce de los materiales de la Exposición Universal). La labor cartográfica del Instituto comenzada en los años veinte es, por tanto, un precedente de lo que será el definitivo Mapa forestal de 1966. Aunque en esta fase inicial, y puesto que se opta por el análisis provincial, se aborda el trabajo a escala 1:100.000, en la que las posibilidades de concreción son mayores y la extensa y excelente memoria asegura no solo un análisis cuidadoso de la vegetación existente sino «la posibilidad de mejorarlo, marcando orientaciones para el mejor aprovechamiento futuro del terreno forestal».

<sup>6</sup> La noticia que los forestales proporcionan al respecto en su órgano de expresión es idéntica a la información que proporciona la Comisión en la Memoria de la Exposición Universal de Barcelona, y al hilo de los trabajos cartográficos señala el «extenso mapa mural [que] presenta la descripción gráfica de las masas de montes y de las especies dominantes en las diferentes regiones de la Península; varios mapas dasográficos de provincias y doce mapas de geografía botánica forestal, en que se representa, por análogo procedimiento, la relación que existe entre la superficie total de la provincia representada y la ocupada por los montes de cada una de las principales especies que los pueblan». («La Exposición Universal», *Revista de Montes*, 1888, págs. 434-435).

CUADRO III. *Relación de trabajos cartográficos presentados por el Cuerpo de Ingenieros de Montes en la Exposición Universal de Barcelo-*

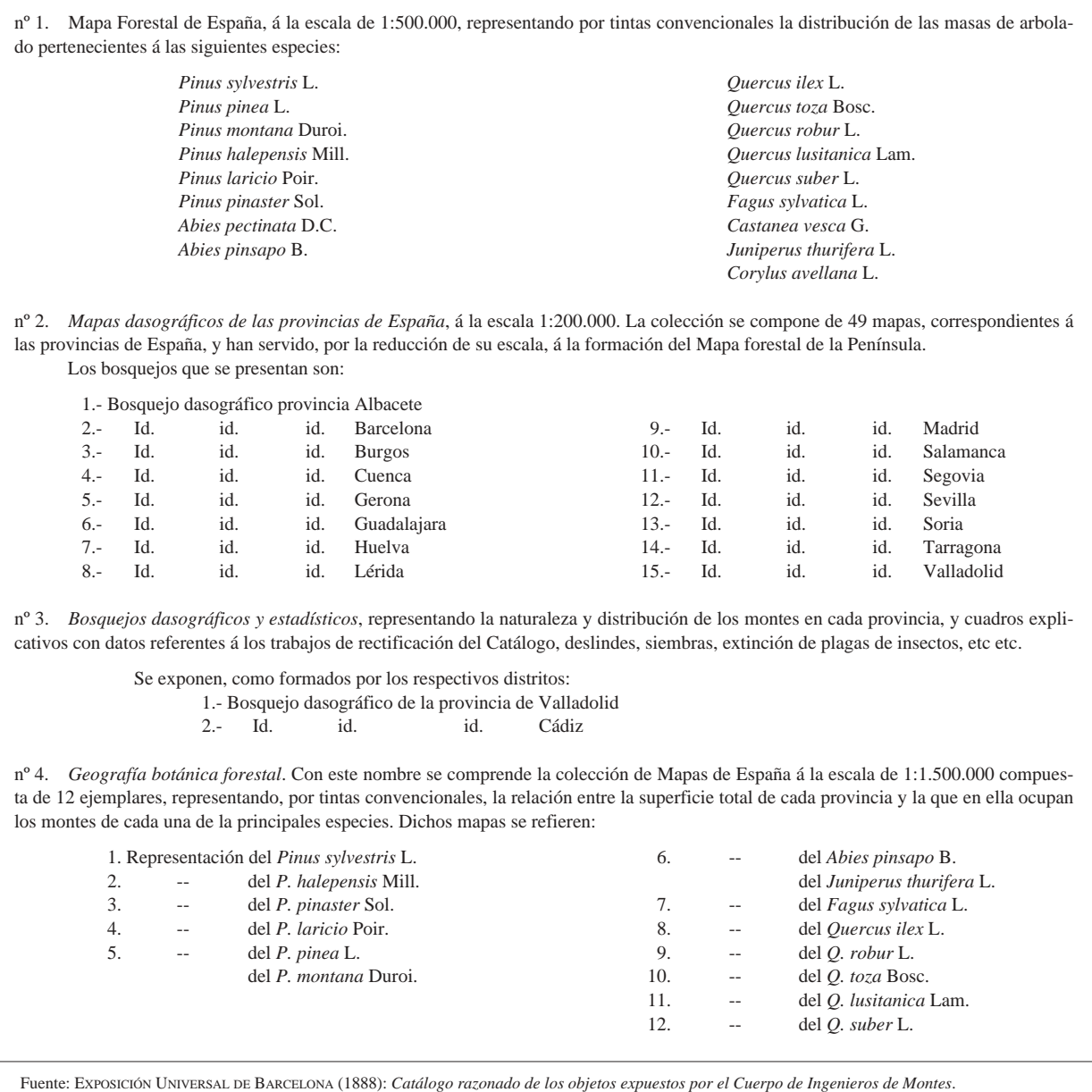

Ha habido una evolución clara en la forma de representar las mezclas de especies desde los primeros mapas forestales de Santander y Oviedo de 1862 hasta éste de Cádiz de 1930. La identificación de los elementos de la leyenda del mapa forestal de la provincia de Cádiz se realiza con colores para cada especie, igual que en los primeros. Pero, mientras que en los mapas de 1862 la

*na (1888)*

representación de la mezcla de especies se realizaba de forma ideográfica, con símbolos que simulaban las redondeadas copas de los árboles (la especie principal proporcionaba el color al fondo y las otras se representaban con los símbolos indicados en el color plano que tenía la especie), y que recordaban las hierbas o las matas para los pastizales y matorrales, en el mapa de 1930

| Color                                  | Signos          | Especies                                               |
|----------------------------------------|-----------------|--------------------------------------------------------|
| Azul oscuro                            | A. pi           | Pinsapo (Abies pinsapo Boiss.)                         |
| Azul claro                             | P. pa           | Pino piñonero (Pinus pinea L.)                         |
| Beige                                  | P. pr           | Pino negral ( <i>Pinus pinaster Poir.</i> )            |
| Anaranjado                             | Q.i.            | Encina (Quercus ilex L.)                               |
| Marrón                                 | Q.s.            | Alcornoque (Quercus suber L.)                          |
| Marrón claro                           | Q.l.            | Quejigo (Quercus lusitanica Webb.)                     |
| Agrisado                               | Q.t.            | Roble (Quercus toza L.)                                |
| Verde oscuro                           | O.e.            | Acebuche (Olea europaea L.)                            |
| Verde claro                            | C.s.            | Algarrobo (Ceratonia siliqua L.)                       |
| Rosado                                 | E.g.            | Eucalipto ( <i>Eucalyptus globulus</i> Labill.)        |
| Rosado suave                           | E.r.            | Eucalipto ( <i>Eucaliptus rostrata</i> Schl.)          |
| Amarillo                               | $M_{\cdot}$     | Matorral                                               |
| Rayado oblicuo naranja/blanco ID       | Q.i.            | Encina y cereal (Quercus ilex L.)                      |
| Rayado oblicuo naranja/marrón claro DI | Q.i/Q.l.        | Encina y Quejigo (Q. ilex y Q. lusitanica)             |
| Rayado oblicuo naranja/verde osc. ID   | O.i/O.e.        | Encina y Acebuche $(Q.$ ilex y $O.$ europaea)          |
| Rayado horizontal naranja/marrón       | Q.i/Q.l.        | Encina/Quejigo/cereal (Q. ilex, Q. lusitanica)         |
| Rayado oblicuo marrón osc./naranja ID  | Q.s./Q.i.       | Alcornoque y encina $(Q. \; suber \, y \, Q. \; ilex)$ |
| Rayado horizontal marrón/verde osc.    | O.s./O.e.       | Alcornoque/acebuche (Q. suber, O. europaea)            |
| Rayado vertical marrón/marrón claro    | Q.s./Q.l.       | Alcornoque/Quejigo (Q. suber, Q. lusitanica)           |
| Rayado horizontal gris/naranja/marrón  | $Cs$ ./ $Qi/Ot$ | Algarrobo, Encina y Quejigo                            |
| Rayado vertical marrón/mar claro/verde | Qs/Ql/Oe        | Alcornoque, Quejigo y Acebuche                         |
| Rayado oblicuo azul claro/oscuro DI    | Ppa/Ppr         | Pino piñonero y Pino negral                            |

CUADRO IV. *Signos convencionales del Mapa Forestal de la Provincia de Cádiz 1:100.000, de Ceballos y Martín Bolaños (1930*)

los ideogramas se han sustituido por signos más abstractos, de forma que los trazos horizontales, verticales, y oblicuos en las dos direcciones, combinando los colores de las especies en mezcla, permiten hacer todas las combinaciones posibles. Además, no se abandona la práctica de imprimir sobre cada mancha las iniciales del nombre latino de las especies representadas. Aunque en la leyenda no aparecen identificados los cultivos, éstos se representan en blanco y ese es el color que se usa en las mezclas de cualquier especie con cultivos. El mapa contiene bastante información, pero siempre se añade la sobrecarga de las iniciales del nombre científico de la especie, para evitar confusiones o falta de identificación de los colores. En definitiva, se sigue el mismo modelo que el que tenían los Bosquejos Dasográficos de 1862, sólo que el cambio de escala permite aquí una mayor precisión y da como resultado un mayor número de mezclas. En el Cuadro IV se indican los signos convencionales utilizados en esta provincia, que lógicamente variará en otras en función de las peculiaridades de su vegetación y de las posibles mezclas de la vegetación espontánea con los cultivos.

En la Sección de Flora y Mapa del Instituto Forestal de Investigaciones y Experiencias, trabajaron Ceballos, Martín Bolaños y Vicioso, dando cuerpo a nuevos mapas a escala 1:100.000 (Málaga, Canarias, Lérida) a lo largo de los años, dentro del proyecto general de realizar un mapa forestal de España, a la vez que continuaban los estudios sobre flora. Pero, según rememora RUIZ DE LA TORRE (1971, pág. VIII) «coincidiendo con el traslado de Ceballos al Patrimonio Forestal del Estado, este trabajo fue retirado de los planes de actividades del Instituto Forestal», lo que debió suceder a mediados de los años cincuenta, aunque el Instituto siguió funcionando hasta 1971, en que, finalmente, volvió a quedar englobado en un organismo mayor, el INIA (Instituto Nacional de Investigaciones Agrarias) Con todos estos antecedentes y sin que se hubiera llegado a publicar nunca un mapa, aunque fuera de aproximación, no es extraño encontrar comentarios rogando que se ponga remedio a ese vacío (CRESPI JAUME; 1949, pág. 224) poco antes de que se comience la realización definitiva del Mapa:

«Existe, pero inédito, un mapa forestal de España. Como documento histórico es lamentable la vida ociosa que se le ha dado. Sus errores serían siempre estímulos para la controversia, que harto vemos lo necesitada que está de impulsos creadores. Soy, sin embargo, un decidido defensor de esas obras generales y de los documentos y revistas que ha creado la España del siglo XIX. Son mucho mejores de lo que frecuentemente se cree, y es lamentable que no haya biblioteca para ellas y que vivan diseminadas, con riesgo de extinguirse, sin rendir el provecho que pueden dar. Pasan los años y nuevos puntos de vista hacen verosímiles, cuando no exactas, muchas cosas que considerábamos irremisiblemente equivocadas.

Me permito rogar que ese mapa se publique antes de que se pierda. Y si en torno del mapa aparecieran trabajos impugnándolo, tanto mejor, que buena falta nos hacen para saber las líneas generales de la geografía forestal española. Después vendrían las rectificaciones de detalles y, por último, el mapa que todos deseamos, el actual. Lo que nosotros no hagamos tendrán que hacerlo  $\cos$  extraños»<sup>7</sup>.

Hasta que un nuevo acontecimiento internacional, esta vez el VI Congreso Forestal Mundial se utilizó como escaparate del enorme esfuerzo realizado por los ingenieros desde el punto de vista cartográfico publicando el Mapa Forestal de España como una obra final de la vida de Ceballos, dedicada al Trabajo en la Escuela de Ingenieros de Montes y en el Instituto Forestal de Investigaciones y Experiencias.

### III LA CRISTALIZACIÓN DEL PROCESO DE CONSTRUCCIÓN DEL MAPA FORESTAL

Se necesitaba una cierta estabilidad política, que mantuviera los organismos, las partidas presupuestarias y la curiosidad científica en el proyecto y, sobre todo, se necesitaba un motivo para desear poner fin a un proyecto ya tan largo. Todos esos deseos y necesidades finalmente confluyeron en un período de «estabilidad», esos celebrados por los forestales «veinticinco años de paz octaviana» que el régimen de Franco había procurado y que se habían traducido en los espacios forestales en la plasmación de una política repobladora que entonces comenzaría a proporcionar sus frutos. El momento de dar a conocer ese trabajo lo iba a proporcionar un motivo científico: el congreso Forestal Mundial a celebrar en Madrid.

1. LAS BASES PARA EL ESTUDIO DE LA VEGETACIÓN FORESTAL

Para poder interpretar adecuadamente la importancia y el valor de la obra que estamos comentando es importante analizar la coyuntura científica de los ingenieros de Montes, conocer las inquietudes investigadoras y

profesionales de su autor y describir sucintamente las características formales y de contenido del mapa.

En la primera mitad del siglo XX los progresos conceptuales en las ciencias naturales, y de forma particular en el tratamiento de la vegetación, fueron muy importantes (BOLÒS CAPDEVILA, 1963). Se fueron imponiendo conceptos ecológicos, generalizando las ideas de la escuela norteamericana de Clemens materializadas a través de los conceptos de clímax, serie y sucesión, y adquirieron un gran peso las ideas difundidas por escuelas fitosociológicas europeas, en especial la de Braun-Blanquet o SIGMA y la de Toulouse, liderada por Gaussen<sup>8</sup>.

En este contexto, los estudios sobre la vegetación forestal no podían ya reducirse a análisis florísticos, ni siquiera al estudio de las asociaciones, que por resultar muy interesante y definidor será el que exclusivamente se utilice. En realidad la Geobotánica es ya una ciencia evolucionada que integra los complejos de comunidades y tiene, como Ciencia del Paisaje, objetivos más amplios que incluyen unos cada vez más depurados análisis climáticos, de suelos y geomorfológicos.

La convicción, cada vez más demostrada, de que la responsabilidad de la distribución de la vegetación actual es resultado tanto de un pasado paleoclimático aún por investigar, como de una evolución de las propias comunidades vegetales todavía por definir (y no en menor medida, de una constante y a veces muy intensa acción humana), convierte a los medios forestales sobre los que se pretende intervenir, mediante los planes de Ordenación y repoblación, en auténticas cajas negras cuya información es necesario descifrar para poder realizar esas acciones positivas con éxito. Así se expresaba CEBA-LLOS (1945, pág. 74):

«El aspecto y composición de los matorrales es el que delata esa marcha regresiva, sintetizando el resultado a que ha llegado la vegetación después de tantos siglos de lucha con la humanidad. Si estamos percatados de que la mayor parte de nuestros montes deben considerarse hoy como los heridos, mutilados o enfermos de esa larga campaña, y por otra parte queremos y nos interesa que subsistan, parece natural y lógico que nos preocupemos de restañar sus heridas y de fortificarlos antes de hacerles nuevas sangrías y exigirles mayores rendimientos.

Los estudios fitosociológicos pueden suponer valiosísima ayuda para la resolución de los problemas de biología forestal,

<sup>7</sup> Se refiere específicamente a GAUSSEN (1927), donde este autor trata de la distribución del castaño en las dos vertientes del Pirineo.

<sup>8</sup> H. Gaussen, fitogeógrafo discípulo de Ch. Flahault, fue el impulsor de de la Escuela de Toulouse, también denominada escuela dinamista, que se desarrolló como reacción frente a la escuela de Zurich-Montpellier o escuela sigmatista (SIGMA), desarrollada bajo la dirección de Braun-Blanquet, desde los años 20, con unos métodos propios para el estudio de la fitosociología.

296 ERÍA

que al técnico se plantean en los montes donde debe actuar; por esos estudios debe llegarse al conocimiento de las especies, matas o hierbas que nos indiquen en cada caso cómo reacciona la entidad biológica monte ante la diversa modalidad e intensidad de nuestras intervenciones».

Existe entre los forestales una larga tradición de indagación en la dinámica de la vegetación, no expresada de forma contundente desde un punto de vista científico sino, muchas veces, aludida o expresada como trasfondo de sus reflexiones e interpretaciones. La posible explicación de una dinámica regresiva que Ceballos atribuye de forma tajante a la devastación causada por la acción humana, es, para otros forestales como Castellarnau (en GONZÁLEZ VÁZQUEZ; 1950, pág. 163) derivada, en cambio, de una clara regresión del clima forestal que GONZÁLEZ VÁZQUEZ (1950) no comparte pero se siente obligado a mencionar:

«Parece probable que, cuando los hielos invadían el norte y gran parte del centro de Europa, España era una región de bosques, que perdió más tarde su carácter forestal invadida por la influencia de la inmensa faja de desiertos y estepas que cruzan todo el Antiguo Continente, desde las costas atlánticas del Sahara occidental hasta la más remota extremidad del continente asiático, y que si ahora aún conservan algunos bosques en España, son tan sólo reliquias venerables que esperan que les toque su turno para desaparecer».

Lo relevante, no es tanto desmentir los posibles errores en la atribución de las causas, de lo que se encargarán las investigaciones ulteriores, sino constatar la permanente preocupación de estos profesionales por conocer de forma inequívoca los agentes responsables del lamentable estado de los bosques de nuestro país. Así, González Vázquez se planteaba que, de tener en consideración esa segunda hipótesis, sería imprescindible plantear políticas nuevas de conservación y fomento de las masas forestales que entrarían en contradicción con la política de repoblaciones emprendida desde los años cuarenta del siglo XX<sup>9</sup>.

En cualquier caso, la polémica expresa la existencia de un problema y la dificultad de darle solución con los conocimientos que en esos momentos se tienen de los factores que lo provocan que, de todas formas, parecen estar tanto en el campo de los elementos naturales (de larga y corta duración) como en el de los antrópicos. Para estos técnicos del medio natural, el problema desborda el ámbito de la ciencia pura y se convierte en herramienta fundamental para poder realizar una intervención con resultados acordes, no sólo con las esperanzas económicas de la sociedad sino con la dinámica del medio natural que proporcionará, o no, los factores favorables para su desarrollo.

Por esas fechas, en la *Geografía de España y Portugal* dirigida por Manuel de Terán, el geógrafo botánico Font Quer enumeraba los factores responsables de la distribución de la vegetación señalando como esenciales el clima, los suelos, el relieve y el hombre. En cuanto a la acción «antropógena» dice, entre otras cosas, todas muy en la línea de considerar al hombre sólo como destructor y desbaratador de equilibrios:

«(…) Donde creció una selva densísima de robles milenarios, una vez arruinada la selva, el hombre plantó un castañar; donde las pardas encinas cubrieron leguas y más leguas de alta planicie, luego de descuajar el monte, convirtió el encinedo en sementera interminable e inarbolada; destrozó un hayedo para formar un pastizal; arrancó de cuajo las mejores arboledas de los valles y las transformó en ubérrimas huertas; o, en los peores casos, se lucró de montes extensos hasta agotar en ellos toda clase de reservas, para abandonarlos después totalmente desertizados» (FONT QUER; 1954, págs. 151-152).

En lo referido al clima como factor responsable de la distribución de los vegetales, se considera que éste es de forma indiscutible el principal criterio en la delimitación de las zonas climáticas y de las grandes divisiones. Aunque en la cartografía forestal no se hace explícito, los estudios o memorias que acompañan a los mapas sí prestan una gran atención a la adopción de índices o sistemas de clasificación climática que permitan realizar una identificación de las diferentes unidades fitogeográficas. Los sistemas más usados, al menos en los trabajos que he podido consultar son muy incipientes todavía, aunque son el embrión de los pisos bioclimáticos posteriores, como el de las zonas vegetativas de MAYR (planteado desde 1890) y que todavía utilizaba XIMÉNEZ DE EMBÚN (1951, págs. 26-28) pues se había convertido ya en clásico, difundido en la Escuela de Montes por S. Olazábal<sup>10</sup> y que había sido adaptado por PAVARY (Sistema Mayr-Pavary). La clasificación utiliza como elemento diferenciador lo que denominan la «tetratema» o lo que es lo mismo, la temperatura media de los cuatro meses del período ve-

<sup>9</sup> Ahora bien, González Vázquez, a pesar del respeto que le merece el gran ingeniero, plantea tal interpretación como desmedida y fruto del pesimismo de su avanzada edad, pues cuando Castellarnau aventura esa explicación era ya nonagenario.

<sup>10</sup> Santiago Olazábal fue autor, según Ceballos, de un mapa realizado en los años 10 según criterios semejantes al de 1966, del que hubiera supuesto un buen avance de no haberse quemado en el incendio de la Escuela de Montes en 1936.

getativo (mayo, junio, julio y agosto), la temperatura media anual, las precipitaciones durante el período vegetativo, la humedad relativa del aire y la temperatura mínima del año. Clasificación que, adaptada a nuestro país había quedado organizada en una serie de zonas:

– *Palmetum* o piso inferior, entre 0-150 m en algunas localidades (Málaga, Canarias, Baleares). Palmera y palmito.

– *Lauretum* o piso bajo, 0-750 m Laurel, encina, acebuche, algarrobo, pino carrasco, pino piñonero y pino negral.

– *Castanetum* o piso montano, entre 300-1.500 m. Castaño, robles, pino negral y pino laricio.

– *Fagetum* o piso subalpino, entre 850-2.000 m. Haya, tilo y pino silvestre.

– *Picetum* o piso alpino superior, entre 1.000-2.500 m. Abeto, pino negro y serbal.

– *Piso alpino superior*, entre 1.800-3.000 m. Sólo arbustos.

– *Alpinetum* o *Polahetum*, piso subnival, entre 2.000-3.500 m. Matorral y pastos.

Esta clasificación, también fue utilizada por CEBA-LLOS Y MARTÍN BOLAÑOS (1930) en las memoria del mapa forestal de Cádiz, o por JORDÁN DE URRÍES (1954) en la memoria del mapa de Lérida<sup>11</sup>, BARÓ ZO-RRILLA (1926) en su *Bosquejo Geográfico forestal de la Península Ibérica*, o incluso GONZÁLEZ VÁZQUEZ (1939) en su *Carta forestal de España*. Pero era una clasificación pensada para Europa y que no permite identificar la región mediterránea, por lo que hubo de ser adaptada (Mayr-Pavari). En cualquier caso, siguiendo esos criterios se realizaban un tipo de mapas que Ceballos califica de ecológicos o potenciales, pues reflejan la vegetación potencial y no la vegetación real.

Estos criterios se fueron matizando con índices como el de la aridez de de Martonne o el de Emberger que desde 1930 fue sustituyendo al anterior en muchas publicaciones (por ejemplo, en el mapa de Cádiz de Ceballos y Martín Bolaños, se recurre a la de Mayr-Pavary, mientras que en el mapa de Málaga (1933) ya se plantean los análisis climáticos según el sistema de Emberger y el índice termopluviométrico de DANTÍN CERE- CEDA Y REVENGA (1941) todo lo cual va permitiendo dibujar el mapa de zonas isóxeras, de igual aridez, que será de enorme utilidad para entender la distribución de la vegetación. En cualquier caso, las pervivencias de los métodos más antiguos se siguen manteniendo en las publicaciones de los años cincuenta.

En este contexto emprenderá Ceballos la realización del Mapa Forestal de España. Existían fragmentos de iniciativas anteriores o mapas generales de escasa precisión, la mayoría sin publicar. Otras iniciativas, como la de FONT QUER, cuya notable participación en la *Geografía de España y Portugal* de M. DE TERÁN (1954) nos proporciona explicaciones razonadas de las causas de la distribución de los bosques en la península y mapas de localización de especies vegetales que se han seguido empleando hasta la actualidad, no implican la realización de un mapa de vegetación o forestal.

Sin embargo la cartografía de la vegetación había alcanzado niveles muy elevados en otros países. Tal es el caso de la vecina Francia, donde GAUSSEN (1950, 1966) llevaba realizando aportaciones cartográficas desde comienzos de los años 20. Gaussen publicaba en nuestro país el mismo año en que se edita el mapa de Ceballos una propuesta completa y razonada (ver Cuadro V) para la realización de mapas de vegetación en color. Es un artículo metodológico sobre cómo representar la vegetación a dos escalas de referencia (1:200.000 y 1:1.000.000) que resulta muy interesante. La elección de los colores se realiza estimando la importancia que tienen cada uno de los factores ecológicos importantes en la definición de los requerimientos de cada especie. Teniendo como premisa el asignar un color vivo a los factores fundamentales próximos a su mínimo y también un color vivo a todos los demás factores que estén cerca de su máximo. Así, por ejemplo, el haya, que necesita poco calor (blanco), iluminación media (blanco) y gran humedad (azul) dará por superposición un color azul (que, si es necesario se puede subdividir). También indica cómo representar los distintos estadios de las series de vegetación logrando una cartografía dinámica. La complejidad del trabajo y sus propuestas para representar de forma convincente aspectos dinámicos y ecológicos resulta muy atractiva. El sistema planteado se utilizó para la realización del mapa de vegetación de Francia a escala 1:200.000 que Gaussen dirigió. La comparación entre la concepción de los mapas de uno y otro país, muestra un enorme abismo en cuanto a representación cartográfica de la vegetación, saldado a favor de nuestros vecinos.

<sup>11</sup> Gaussen, que califica de excelente y bien documentado el mapa de Jordán de Urríes, se muestra crítico respecto con respecto a la adopción del sistema de clasificación climática mencionado: «Yo rechazo un poco los términos de PA-VARI *picetum*, *castanetum*, *lauretum*, son bastante cargantes en un país sin piceas, castaños ni laureles. Esto no tiene mayor importancia porque estos términos se emplean en un mapa de zonas climatológicas» (GAUSSEN; 1972, pág. 75).

En el debate planteado en el *Congreso Pirenaico* de 1966 tras la exposición del artículo de Gaussen sobre los mapas de vegetación, no hay referencia ni pregunta alguna sobre la cartografía; sólo se le plantean problemas botánicos de presencia o ausencia de determinados taxones, que Gaussen explica —todavía sin estudios ni datos— como efecto de la acción antrópica, más que como resultado de factores naturales. Así que lo que creo es que en los años 60 la cartografía no es todavía en nuestro país una herramienta de trabajo útil, ni menos aún la expresión sintética de determinados conocimientos en una disciplina sino, más bien, una forma de hermosear determinados trabajos o de describir algunos hechos. La falta de interés por el tema propuesto (los límites de la cartografía, los fallos del sistema propuesto, el interés…) así parecen corroborarlo.

El trabajo se terminó de preparar para ser publicado con ocasión de la celebración del VI Congreso Forestal Mundial. Además de los motivos corporativos y profesionales, es indudable la oportunidad y necesidad del mapa para conocer la distribución de las masas forestales, proporcionar una localización precisa de las masas más interesantes y extensas y poder posteriormente evaluar la movilidad de los límites de las áreas de distribución de las especies forestales, sobre todo de aquellas que con mayor énfasis estaban siendo objeto de las repoblaciones emprendidas a tenor del proyecto presentado en 1939 por Ximénez de Embún y el propio Ceballos.

#### 2. LAS CONDICIONES DE ELABORACIÓN DEL MAPA

Como sucede con muchos mapas generales de síntesis a pequeña escala, tendemos a pedir más de ellos de lo que por sus características pueden ofrecer. La cartografía a pequeña escala exige tener una información homogénea para grandes espacios o, lo que es lo mismo, obliga a sacrificar información de los espacios mejor estudiados para adecuarla a los bajos niveles de conocimiento de los lugares más oscuros. Por ello es frecuente que nos resulten menos precisos de lo que deseamos. Además, suele ser habitual también que en proyectos de esta envergadura los tiempos de realización sean realmente cortos para poder realizar un trabajo en profundidad. Así sucedió en este caso, en el que la dirección General de Montes decide poner en marcha el proyecto en 1959, con el compromiso de estar listo y editado para el VI Congreso Mundial Forestal de junio de 1966. Como en tantas otras ocasiones, se

trabajó contra reloj; sólo se disponía de una media de dos meses por provincia para reunir la información de cada Servicio Provincial Forestal, consultar cuando era posible las fotografías aéreas y realizar las comprobaciones necesarias de trabajo de campo con el fin de reservar cierto tiempo para la edición del mismo.

### *A. El contexto vital de un naturalista excepcional: Luis Ceballos y Fernández de Córdoba (1896-1967)*

Aunque el mapa es una obra de colaboración, no todos los autores tienen la misma participación en el diseño y concepción del mismo. Luis Ceballos, director de la obra, entonces Inspector del Cuerpo de Ingenieros, llevaba ya casi cuarenta años trabajando en ese proyecto que por diversas razones no acababa de cuajar y que hundía sus raíces en otros más antiguos. Los demás integrantes del equipo científico, trabajadores directos en el campo, eran tres jóvenes ingenieros que acababan de presentar su proyecto fin de carrera el año 1959, cuando comienzan los trabajos del mapa<sup>12</sup>, consistentes en principio en acordar, bajo la dirección y saber de Ceballos, criterios homogéneos tanto en la definición de las unidades como en los criterios de la búsqueda de información.

El autor del Mapa Forestal es un Ingeniero de Montes dedicado la Geografía Botánica Forestal más que a las cuestiones técnicas y de aplicación, como ya ha sido brillantemente señalado (GÓMEZ MENDOZA; 1992), aunque tanto su formación como sus preocupaciones y sus dedicaciones nos muestran un investigador puro, pero muy preocupado por lograr llegar a la aplicación de un modo acertado.

Luis Ceballos y Fernández de Córdoba (1896- 1967), Ingeniero de Montes dedicado a la Geografía Botánica, de forma muy temprana y recurrente buscó planteamientos acerca de la vegetación y la forma de actuar sobre ella, basados más en el análisis de la dinámica de la vegetación que en otros criterios más clási-

<sup>12</sup> Los tres presentan proyectos fin de carrera apartados de lo que será este trabajo. López Vallejo sobre la construcción de una fábrica de barriles de cerveza, Pardos Carrión sobre la fabricación de pasta celulósica a partir de la madera de chopo y Úbeda Delgado sobre la puesta en marcha de una fábrica de linóleo. Pero ese mismo año ya registran trabajos que reflejan esa dedicación; en la Biblioteca de la ETSIM se encuentran: *Formación de borradores para el mapa forestal de la provincia de Cuenca e información general sobre la vegetación forestal de la misma* de Manuel López Vallejo y *Borrador para el mapa forestal de la provincia de León e información general sobre la vegetación forestal de la misma* de Javier Úbeda Delgado.

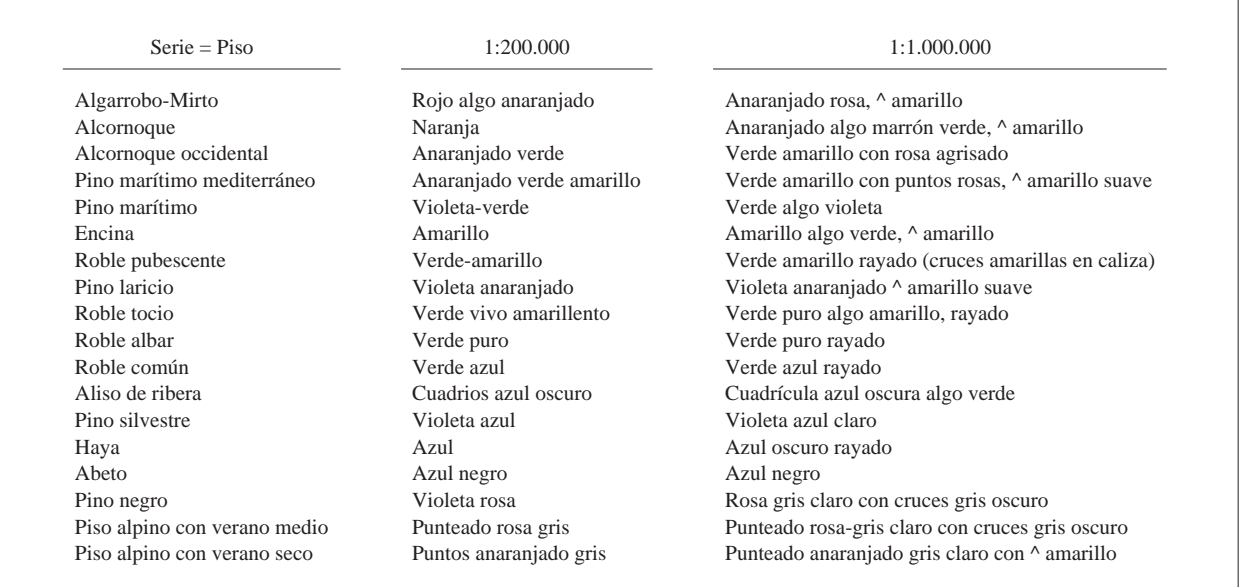

CUADRO V. *Propuesta de utilización de colores en los mapas de vegetación a escala 1:1.000.000 y 1:200.000, en Gaussen (1950)*

cos, intentando generalizar las ideas de Braun-Blanquet y otros autores que, como Gaussen, estaban muy avanzados respecto a los anhelos, muy descriptivos y marcados por la necesidad (por otro lado imperiosa e innegable) de inventariar, localizar y mensurar los recursos vegetales de nuestro país.

Nacido en San Lorenzo del Escorial, sede entonces de la Escuela Especial de Ingenieros de Montes en la que su padre, antes que él Ingeniero de Montes, era profesor de Topografía y Geodesia, realizó los seis cursos de que constaba la carrera de Ingeniero de Montes<sup>13</sup> entre 1914 y 1920, ya en la sede madrileña, mostrando desde entonces una especial afición y aptitud en las materias referidas al estudio de la naturaleza y, concretamente, de la Botánica.

Sus primeros trabajos publicados guardan relación con la actividad que, como soldado, hubo de realizar en Marruecos entre 1921 y 1923. En ese destino, como cabo de Ingenieros, participó en el estudio de la carretera de montaña a Xauen y en un proyecto de ferrocarril, trabajos pegados al terreno que, al tiempo que su trabajo de topógrafo, le permitían tomar notas, recoger muestras de la vegetación y realizar numerosos dibujos:

«entre las hojas del cuaderno de apuntes taquimétricos y de la carpeta de croquis topográficos, asomaban los extremos de las ramas floridas de las plantas, cogidas al paso, que deseaba estudiar y conocer» (HERNÁNDEZ PACHECO; 1945, pág. 79).

Comenzó a ejercer su profesión en la Unión Resinera Española en 1924, hasta que en 1928 abandonó esa actividad para ingresar en el recién creado Instituto Forestal de Investigaciones y Experiencias<sup>14</sup> (IFIE), dependencia del Ministerio de Agricultura de cuya sección cartográfica, denominada «Flora y Mapa Forestal», fue director. Dedicó por ello parte de su trabajo a la investigación de la flora forestal, mostrando especial admiración por Máximo Laguna, en cuyos trabajos de reconocimiento para la realización de la *Flora Forestal española* (1887), confió más que en ninguna otra fuente

<sup>13</sup> En 1910 cambió el Reglamento de la Escuela: «había quince profesores numerarios y el director no desempeñaba cargo docente alguno. Para el ingreso los aspirantes tenían que aprobar las asignaturas siguientes en la Escuela: aritmética, álgebra, geometría (métrica, proyectiva y analítica), trigonometría, francés, dibujo lineal y de figura. Las enseñanzas se desarrollaban en seis cursos y se impartían las siguientes materias: Cálculo infinitesimal, mecánica general, geometría descriptiva y sus aplicaciones, física, química general y mineral, mecánica aplicada a las máquinas y resistencia de materiales, mineralogía y geología, botánica forestal, química orgánica forestal e industrial, topografía y geodesia, electrónica, patología vegetal, meteorología, zoología, construcción general, dasonomía, xilometría, policía y guardería forestal, selvicultura, ordenación y valoración de montes, industrias y aprovechamientos forestales (incluyendo caza, pesca y apicultura), legislación forestal, alemán y dibujos especiales. Como se ve, se incrementó el número de asignaturas, correspondiendo a los progresos de la ciencia y práctica forestal» (BAUER, 1980, pág. 262).

<sup>14</sup> Este Instituto vino a suceder al Instituto Central de Experiencias Técnico-Forestales creado para fomentar la investigación científica y la práctica forestal en estricta relación con la Escuela de Montes.

cuando hubo de realizar el Plan de Repoblaciones<sup>15</sup>. Pero también realizó los trabajos cartográficos que la Sección exigía. Así, completó y publicó los mapas de la provincia de Cádiz (con Martín Bolaños, y prólogo de Romero, 1930), Málaga (con Vicioso y prólogo de Castellarnau<sup>16</sup>, 1933) y más tarde los de Canarias (con Ortuño, 1951) y Lérida (con Jordán de Urríes, 1954). También recorrió el país estudiando los pinares, sabinares, encinares y otros tipos de bosques y sus formas regresivas, siendo incluido en la lista de ilustres botánicos de la Real Academia de Ciencias Exactas, Físicas y Naturales (RACEFN), en la que figuraban Colmeiro, Máximo Laguna y Lázaro e Ibiza, entre otros.

En 1935 pasó al Distrito Forestal de Ávila y estando allí es cuando, durante la guerra, fue requerido por los ya inminentes triunfadores para realizar un apresurado (junio-diciembre 1938) Plan General de Repoblación de España junto a Ximénez de Embún. Su ya dilatado conocimiento de la distribución y estado de los bosques en nuestro país, junto a la notable experiencia técnica de su compañero de comisión, les permitió emprender y concluir esa obra que tanta repercusión tendría en los espacios forestales.

En 1940 comenzó a trabajar como profesor de Botánica en la Escuela de Ingenieros de Montes, donde seguiría hasta su jubilación, y en esa misma fecha es nombrado Consejero del recreado Patrimonio Forestal del Estado. Esa dedicación docente no le impidió seguir desarrollando sus trabajos de investigación y sus compromisos con la causa forestal tal y como él la entendía. En 1941 diseña los jardines y el arboreto de la Ciudad Universitaria (otro arboreto, el de El Escorial, lleva su nombre). Fue entonces cuando le llegó el reconocimiento de sus colegas a través de su admisión en la RACEFN, donde iba a sustituir a otro forestal muy admirado, Castellarnau (fallecido dos años antes, ya nonagenario) con una lección de ecología forestal o de fitosociología en la que las etapas previas o posteriores al bosque son tratadas con enorme consideración (*Los matorrales españoles y su significación*; 1945).

A finales de los años cuarenta, el Director del IFIE, Miguel Ganuza del Riego, le pide que prepare un manual de árboles y arbustos de España. Ceballos elaboró una relación de los árboles indígenas a los que Ganuza añadió los exóticos más difundidos en el País Vasco. Sumando algunos de los más frecuentes en jardines, parques y carreteras llegaron a preparar la lista de 125 de que consta la obra que, finalmente, se publicó una vez fallecido Ceballos<sup>17</sup>, y que fue culminada por su discípulo y continuador en la cátedra RUIZ DE LA TORRE (*Árboles y arbustos de la España peninsular*, 1970).

En 1956 fue nombrado doctor Honoris Causa por la Universidade Tecnica de Lisboa con la que mantenía buenas relaciones (en 1953 había pronunciado allí una Conferencia sobre «Macaronesia» con motivo del Centenario de la Escuela). Los años cincuenta son los años de madurez profesional y de incursión en otros ámbitos intelectuales, sociales e incluso ciudadanos. Una actividad que por ejemplo se hace patente en 1958 en sus esfuerzos por impedir que el Jardín Botánico, entonces olvidado y en franca decadencia, fuera anexionado al Museo del Prado que, como hemos visto hasta los más recientes proyectos, ha estado aquejado siempre de una notable falta de espacio que desvirtuaba, en parte, la importancia de sus fondos. Se le reconocieron sus méritos (Gran Cruz al Mérito Agrícola, 1959; Gran Cruz de Alfonso X el Sabio, 1964; miembro de la Real Academia de la Lengua, 1965) sin duda por su participación en ese gran trabajo de reconstrucción patria que fueron las repoblaciones forestales.

Entre 1961 y 1966 fue Consejero del Consejo Superior de Montes. Y fue precisamente en 1966, tras esa larga trayectoria, cuando ya acababa su vida laboral —que no intelectual— cuando se publica el Mapa Forestal de España, objeto de esta reflexión. A comienzos de 1967, con sólo setenta y un años, y preparando su discurso de ingreso como Miembro de Honor del Instituto de Ingenieros Civiles, falleció. El Mapa Forestal de España fue su última obra.

En 1996, con motivo del centenario del nacimiento de Ceballos, se realizaron homenajes y conmemoraciones que, además de suponer una muestra de reconocimiento y gratitud por parte de los que hemos aprendido

<sup>15</sup> Años más tarde, en 1945, estaba trabajando con Vicioso en la publicación de la segunda edición, actualizada y aumentada con las aportaciones modernas, de la obra de Máximo Laguna *Flora forestal española*, una forma más de seguir mostrando su admiración por el maestro.

<sup>16</sup> Joaquín de Castellarnau y de Lleopart (Tarragona 1848-1946). Ingeniero de Montes 1865-70. 1870-72: en los distritos forestales de Huesca, Lérida, Segovia.

<sup>17</sup> Según Ruiz de la Torre (pág. VIII) Ceballos proyectó el trabajo, planteó la estructura de la clave artificial y redactó como modelo de descripciones «cortas» o especies de importancia secundaria Gleditsia, Robinia, Amygdalus, Aesculus y Cotoneaster. Ruiz de la Torre empezó a trabajar de becario en 1951 y estuvo en el IFIE hasta 1953 en que acabó la carrera y su estancia de becario, teniendo entonces finalizadas las claves. Las descripciones «largas» tienen como modelo las descripciones que acompañan a la publicación del Mapa Forestal de España.

de su buen hacer significaron la posibilidad de acceder de forma fácil a algunas obras de enorme interés, como por ejemplo el *Plan para la Repoblación de España* de 1939, que llevó a cabo en colaboración con Ximénez de Embún. Fue una obra apresurada y realizada en condiciones precarias, teórica puesto que no se pudo realizar trabajo de campo, aunque los autores contaran con conocimientos y experiencia; es por tanto más que nada un plan marco o director de lo que posteriormente sería una de las políticas señeras del franquismo, puesto que como ya se ha señalado (GÓMEZ MENDOZA y MATA OLMO, 1992; GIL SÁNCHEZ y MANUEL VALDÉS, 1998) con esta intervención no sólo se pretendía regenerar el maltrecho tapiz vegetal de nuestro país, sino que se buscaba también —y quizás sobre todo— hacer frente a la creciente demanda de productos forestales dentro de un modelo de economía autárquica, al tiempo que remediar el paro agrario que tenía sumidas en la pobreza a buena parte de las áreas rurales. La realización del Plan se fue apartando de sus presupuestos iniciales y los resultados, en los que no es posible profundizar ahora, no fueron los que sus promotores habían planeado.

Ceballos señalaba de forma insistente que, la propuesta del Plan no era repoblar el país con pinos (como efectivamente sucedió), aunque reconocía la necesidad de madera que tenía el país y la posibilidad de realizar cultivos forestales con especies de rápido crecimiento que colmaran esa carencia. Pero en su perspectiva a largo plazo, la «etapa de los pinares» era sólo eso, un estadio intermedio —que podría perpetuarse, es cierto hacia la consolidación de bosques más naturales (CEBA-LLOS; 1959, pág. 25):

«Pero no perdamos de vista que estas repoblaciones, con tanto sacrificio logradas ya en enormes extensiones, son todavía el primer escalón ganado en nuestra marcha ascendente, del que quizá no podamos o no convenga pasar; hemos logrado una cubierta que cumple de momento su misión antierosiva, pero formada por pinos de estado regresivo y pirófilos, que están a merced de una cerilla, que puede colocarnos rápidamente en el punto de partida».

Es un forestal naturalista de última generación que se reconoce inmerso en una sociedad consumista que exige una nueva selvicultura, ya superadas la clásica (que olvidaba el medio) y la naturalística (de férrea adaptación a él). La selvicultura moderna debe «actuar sobre ese medio», adaptarlo a nuestras necesidades y a nuestras prisas (recurriendo a especies de crecimiento rápido, a la genética para crear híbridos y clones adecuados. Conciliador, busca la armonía sin renunciar a la rentabilidad, señalando que hay espacio vacío suficiente como para lograr cultivos arbóreos productivos y formaciones frutescentes que merecerían ser potenciadas hasta lograr la reconstrucción del bosque climácico y complejo. Así lo demuestra en la intervención que, a propósito de la inauguración del curso académico hace en la RACEFN en 1959, donde se declara colaborador «en la propaganda y campaña, internacionalmente emprendida, para la defensa y protección de la Naturaleza». Pero para entonces, como él mismo reconoce (CE-BALLOS; 1959, pág. 27), la ciencia forestal es claramente una ingeniería (forestal):

«Dejemos a la naturaleza con sus planes progresivos a largo plazo y no desdeñemos las formaciones más artificiosas, echando mano del abonado, del riego y del laboreo del suelo, mientras sean económicamente posibles; masas artificiales y puras, con los cuidados culturales factibles y cortas a hecho para recoger los productos. Vamos al cultivo de los árboles, prescindiendo del antiguo concepto que teníamos del bosque».

Sus grandes objetivos, conocer cada vez mejor el bosque para poder protegerlo con mayor garantía de éxito y aplicar esos conocimientos al cultivo forestal de forma cada vez más técnicamente impecable, no acababan de materializarse. Quizás por eso, hacia el final de sus publicaciones muestra cierto amargor por el sesgo que está tomando la profesión. Y denuncia cómo cada vez es más difícil encontrar forestales vocacionales y entusiastas, y cómo, también, un hecho aparentemente beneficioso, el traslado de la escuela a Madrid, había significado una evidente pérdida de contacto con el monte (CEBALLOS; 1959, pág. 31):

«No cabe duda de que en esta Escuela se están formando cada día mejores y más competentes ingenieros; pero será necesario un milagro divino para que estos ingenieros sean a la vez verdaderos forestales que sepan sentir y vivir el monte con la intensidad e ilusión que se requiere para cumplir debidamente con la parte más noble y santa de la misión que el Ingeniero de Montes tiene encomendada».

### *B. Un mapa continuista y apresurado, pero acabado: los rasgos definitorios del Mapa forestal*

Si sobre otros aspectos de la obra de Ceballos se ha trabajado e investigado más, sobre el Mapa Forestal de España apenas se ha dicho nada. Aunque hay que admitir que se ha utilizado mucho y que sigue siendo una referencia obligada en Biogeografía. Quizás por esa enorme y prolongada utilidad, la mayor parte de las referencias se dirigen en tono laudatorio a significar su magnífica contribución en este campo, pero no hay reflexión sobre lo que aportó y significó tanto en su momento como con posterioridad. Y sin embargo, un mapa, incluso

| Península y Baleares                                 | Color             | Canarias                                                  |
|------------------------------------------------------|-------------------|-----------------------------------------------------------|
| 1. pinabete (Abies pectinata Dc.)                    | azul oscuro       | 4. laurisilva (Laureles, Viñátigos, Barbusano, etc)       |
| 2. pinsapo (Abies pinsapo Boss.)                     | azul intenso      | 5. fayal-brezal arbóreo                                   |
| 3. pino silvestre (Pinus sylvestris L.)              | verde aguamarina  |                                                           |
| 4. pino negro (Pinus uncinata Ram.)                  | verde azulado     | 6. fayal-brezal o brezal arbustivo                        |
| 5. pino laricio (Pinus laricio Poir.)                | verde amarillento | 1. Pinus canariensis                                      |
| 6. pino negral o rodeno (Pinus pinaster Sol.)        | verde vivo        |                                                           |
| 7. pino piñonero (Pinus pinea L.)                    | verde azulado     |                                                           |
| 8. pino carrasco (Pinus halepensis Mill.)            | verde oliva       |                                                           |
| 9. pino insigne (Pinus radiata D. Don)               | verde oscuro      | 2. pino insigne ( <i>Pinus radiata</i> D. Don)            |
| 10. sabina (Juniperus thurifera L. y J. phoenicea)   | violeta           | 3. sabinas (Juniperus phoenicea L.)                       |
| 11. haya (Fagus sylvatica L.)                        | lila              |                                                           |
| 12. castaño (Castanea sativa Mill.)                  | rojo              | 15. castaño (Castanea sativa Mill.) [pies sueltos]        |
| 13. roble (Quercus pedunculata Ehrn.)                | marrón            |                                                           |
| 14. roble (Quercus sessiliflora Salisb.)             | marrón claro      | 9. pastizales leñosos y cultivos                          |
| 15. rebollo (Q. toza Bosc.=Quercus pyrenaica Willd.) | marrón rojizo     | 7. retama-codeso (Cytisus nubigenus-Adenocarpus viscosus) |
| 16. quejigo (Quercus lusitanica Webb.)               | marrón rosado     | 8. escobonal (Cytisus proliferus)                         |
| 17. alcornoque (Quercus suber L.)                    | anaranjado        |                                                           |
| 18. encina (Quercus ilex L.)                         | amarillo beige    | 10. tabaibar-cardonar y «Crasicauletum» en general        |
| 19. choperas ( <i>Populus</i> sp.)                   | verde             | 16. palmeras (Phoenix canariensis) [pies sueltos]         |
| 20. eucaliptos ( <i>Eucaliptus</i> sp.)              | rosado            | 13. eucaliptos (Eucaliptus sp.) - rosado                  |
| 21. desarbolado (matorrales, eriales, pastizales)    | amarillo          | 11. formaciones subdesérticas (Launea spinosa)            |
| 22. cultivos                                         | blanco            | 14. cultivos                                              |
|                                                      | gris              | 12. arenales y lavas                                      |

CUADRO VI. *Tabla general de signos de vegetación en el Mapa Forestal de España (1966)*

sin una voluminosa memoria, habla de forma explícita, muestra las contradicciones, las preferencias, las posibilidades técnicas y científicas de sus autores en un momento concreto. Aun hoy, cuando irremisiblemente parecemos más volcados a valorar las técnicas informáticas empleadas en la construcción de los mapas que la concepción científica que subyace en ellos, hablar del sencillo mapa de Ceballos puede tener sentido.

En sus rasgos generales, el mapa forestal reunía muchos —si no todos— de los requisitos que se habían exigido a los inconclusos trabajos anteriores. Al igual que los mapas que a modo de ensayo se habían realizado en el IFIE, la edición iba a contar con las hojas del mapa y con una memoria. En este caso, la memoria es mucho más reducida y se organiza como una serie de fichas, especie por especie, en las que se desgranan las características de la Geografía botánica de las plantas y sus rasgos ecológicos, además de realizar un pequeño mapa para cada especie indicando su distribución tanto en las masas espontáneas como en las de repoblación.

Es la propia introducción al mapa la que relata cómo, tras realizar los trabajos de concepción científica y de recogida de información en el gabinete y el campo, y después de plasmar esos datos en los borradores, quedaba todavía una tarea importante: hacer legible la información vertida en estos últimos. En esas fechas, esto suponía preparar unos originales impecables a mano, de lo que se encargó el delineante especializado en cartografía A. López González (con la ayuda del topógrafo C. López Fernández). Para lograr que el mapa adquiriera la forma definitiva que conocemos hubo que recurrir a la técnica de «tanteo» que tantas veces hemos utilizado hasta conseguir un resultado satisfactorio, lo que supuso repeticiones, modificaciones y, sobre todo, tiempo.

*a) Las bases cartográficas del Mapa Forestal de España.-* En primer lugar, y puesto que es un elemento clave para la resolución del mapa, se decidió su escala, que en este caso concreto y tal como señala el autor (CEBALLOS *et al.*, 1966), debía ser la más adecuada para responder al doble objetivo de ser manejable (se decidió presentarlo en 20 hojas plegadas, de 80 cm × 50 cm, organizadas en cinco bandas de cuatro hojas cada una) y poder usarse como mapa mural (lo que se pedía, también, al presentado en la Exposición Universal de Barcelona de 1888). Como entonces, se barajó la posibilidad de utilizar la escala 1:500.000, pero se acabó decidiendo la escala 1:400.000, que sin rebasar mucho las dimensiones aceptables para un gran mapa mural  $(3 \times$ 2,25 m), era una escala de reducción que permitía realizar el dibujo de los borradores en el campo sobre la base topográfica de los conjuntos provinciales que el Instituto Geográfico estaba publicando a escala 1:200.000. Por otro lado, algunos trabajos cartográficos de la vegetación anteriores que podían ser utilizados se habían realizado a 1:200.000, a 1:100.000, e incluso a 1:20.000 en el caso de la Ordenación de Montes, múltiplos todas ellas de la decidida ahora.

Concretar la escala significa conocer la superficie mínima representable y a la escala de reducción elegida no podrían ser representadas más que de forma simbólica las unidades de vegetación de superficie inferior a 20 o 30 ha (1 mm<sup>2</sup> = 16 ha). En consecuencia, algunas unidades de vegetación que interesaban de forma especial a Ceballos, como las formaciones lineales de los bordes de carreteras y caminos, o el arbolado disperso en las áreas de cultivo, o pequeños bosquetes, interesantes por su posible significado serial, o incluso la vegetación de ribera, quedaban fuera del alcance del mapa.

En el mapa forestal de Ceballos, además de las propias hojas a escala 1:400.000 que cubren el conjunto del país, se incluyeron, como se ha mencionado antes, de forma individual, pequeños mapas de distribución (a escala 1:4.000.000) de cada una de las especies consideradas objeto de la leyenda del mapa. Estos mapas son mucho más detallados que los realizados por Font Quer (que se basaban en una representación con puntos) y que también han sido muy utilizados. Además de esa aportación, estos mapas dan cuenta también de otro hecho relevante y relacionado con la dinámica de la vegetación y con la actuación de los Ingenieros de Montes: la diferenciación entre masas autóctonas y masas de repoblación. De esta manera, como ya detectaron otros investigadores (GIL SÁNCHEZ y MANUEL VALDÉS; 1998, pág. 216) quedaba reconocida la labor de repoblación emprendida en el país tras la realización del Plan Forestal de Repoblación de 1939, al diferenciar y, por ello, enfatizar, las masas repobladas.

Con el fin de ayudar a la localización de las masas forestales representadas sin empastar, el mapa se dibujó sobre una base topográfica realizada mediante curvas de nivel negras de 200 m, equidistancia considerada suficiente, ya que es en las áreas montañosas donde la vegetación forestal es más abundante<sup>18</sup>, y algunas cotas. Buscando mantener esa limpieza se suprimieron los límites municipales, aunque se mantuvieron, en trazo discontinuo y también negro, los límites provinciales. Pero para proporcionar elementos de localización suficientes se mantuvieron la red hidrográfica y las infraestructuras de comunicación (ferrocarriles, carreteras de 1º y 2º orden y, cuando era necesario, algunas de 3º e incluso pistas forestales). La toponimia, imprescindible para localizar los fenómenos representados, se simplificó también, dejando los nombres de las capitales de provincia, las cabezas de partido y pueblos importantes, aunque se señalaron con un punto todos los ayuntamientos. También se incluye la toponimia de los accidentes geográficos más significativos y a pesar de no disponer de información para Portugal ni para el sur de Francia, incluidos en el mapa, se dibujaron los contornos, ríos, carreteras, proporcionando un fondo de color que evita una ruptura brusca. Como en ocasiones anteriores se trabajó contra reloj. Se utilizó la provincia como unidad básica de información porque eran los Servicios de Montes provinciales los que podían suministrar información sobre los datos requeridos (delimitación de montes ordenados, deslindes, etc) y se dispuso de una media de dos meses por provincia para realizar todo el trabajo de gabinete y de campo.

*b) La información temática contenida en el mapa.-* Se pretendió hacer legible la información presentada, uno de los objetivos que todo cartógrafo aspira a lograr, sacrificando información con el fin de lograr limpieza del dibujo y sencillez de la leyenda. La organización de la información (implícitamente jerárquica), comienza por identificar tres tipos de unidades (paisajes) básicas para cuya identificación utiliza el color:

– En blanco los espacios de cultivos en esa fecha, que ocupan una gran superficie y visualmente permiten una primera aproximación a la distribución de la vegetación natural.

– En amarillo los espacios no cultivados pero desarbolados (pastizales, matorrales, eriales, peñascales…), perfectamente identificados con respecto a los cultivos, con los que lindan en muchas ocasiones pero de más difícil identificación respecto a algunas especies arbóreas.

– En colores planos, diferentes a los dos anteriores, las manchas que representan las áreas ocupadas por cada una de las especies arbóreas identificadas (integrando las de cualquier tamaño o densidad de masa).

– Cada color identifica un género, que, si engloba varias especies, contará con un tono distinto para cada

<sup>18</sup> La base se dibujó a partir de los datos proporcionados por el Mapa Topográfico Nacional 1:50.000 y el Mapa de España del Depósito de la Guerra 1:200.000, a los que se limpió de información que aunque relevante empastaba el dibujo final y dificultaba la lectura del mapa.

CUADRO VII. *Especies arbóreas afectadas por cambios de denominación, en Ceballos (1950)*

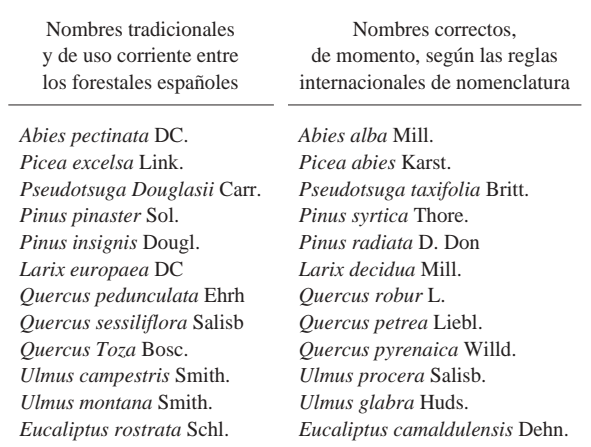

especie. El género *Abies*, azul; el género *Pinus*, verde; el género *Quercus*, marrón …

Como refuerzo al color que identifica cada especie, cada mancha forestal del mapa lleva impresas unas letras, iniciales de su nombre latino, que permiten identificar la mancha forestal en caso de duda.

La elección de las diferentes especies forestales incluidas en el mapa tiene que ver con su relevancia paisajística y espacial, aunque también con su singularidad (pinsapo). De forma tajante se renuncia a introducir la complejidad inherente a la información sobre bosques o masas mixtas o mezcladas, por la confusión que podría introducir una sobrecarga gráfica: «los rayados de dos o más colores en manchas de escasa dimensión, siempre resultan confusos» (CEBALLOS; 1966, pág. 7). Se opta, así, por representar la especie dominante («la especie más abundante y característica»), dejando las secundarias expresadas simbólicamente, cuando su interés sea grande, por medio de una sobrecarga de letras.

Las especies objeto de tratamiento en el mapa son las que aparecen indicadas en el Cuadro VI, donde, como se puede observar, hay identificadas once coníferas incluyendo el pino insigne (*Pinus radiata* D. Don), procedente exclusivamente de repoblación forestal. También se contemplan especies que recubren extensiones muy reducidas del territorio (como el pinsapo, el pino negro de montaña y el abeto o pinabete), aunque es cierto que tanto los Pirineos como las montañas del Sur peninsular estaban ya bien trabajados con anterioridad y que era allí donde se encontraban las limitadas extensiones de todas ellas. Las Islas Canarias tienen leyenda propia para no tener que aumentar la gama de colores

empleada con especies que nunca aparecen en ambas regiones biogeográficas.

En cambio, las frondosas, pese a tener un desarrollo superficial mayor (sobre todo, la encina) no mantienen esa misma finura en la definición, pues por ejemplo, ya los mapas del Pirineo señalaban la presencia de *Quercus pubescens*, y aquí no aparece. Pero hay que comprender que los estudios sobre los bosques espontáneos, muchos de los cuales no tenían realizado el plan de Ordenación, eran todavía escasos. Sorprende también la ausencia del abedul, una especie colonizadora y pionera, presente en masas puras y formando mezcla con otras, aunque quizás en esas fechas su relevancia espacial fuera menor que la experimentada tras el descenso de presión humana en sus áreas.

Una explicación de este desequilibrio entre frondosas y coníferas quizá sea que el mapa pretende ser, ante todo, una exposición gráfica de la recuperación de las masas arboladas, una vez iniciado el enorme esfuerzo económico que supuso la repoblación forestal. Los 20 años transcurridos entre la puesta en marcha del plan de repoblaciones y la fecha del mapa permiten ver, a través de la localización de las masas de coníferas sobre todo, la efectividad del mismo y la recuperación de las regiones más despobladas. Los mapas de distribución de cada especie, que acompañan a las fichas geobotánicas de cada una, lo demuestran. E incluso en esa misma línea hay que entender la aparición en la leyenda de «choperas» como uno de los conjuntos de repoblación con especies exóticas a los que se estaba prestando gran atención, pues las choperas de las riberas de los ríos, como ya se dijo, eran irrepresentables. Y aunque en la leyenda no se indica, las repoblaciones quedan perfectamente identificadas; en el caso de las especies exóticas, por su misma presencia, y en el de aquellas que tienen presencia espontánea, porque, cuando son masas de repoblación, llevan sobreimpresa una «R» en la mancha de color. En cualquier caso, la delimitación espacial de las áreas de intervención forestal (repoblaciones) era mucho más concreta y, por ello, más fácil de representar.

*c) La información complementaria al mapa.-* Ya se ha comentado que el Mapa Forestal es continuista y en todos los anteriores siempre se realizaba una memoria de acompañamiento que, por lo general, acababa siendo más importante que el propio mapa. En este caso, a las 20 hojas dobles a escala 1:400.000 que componen el conjunto del Mapa Forestal de España, acompañan, en este caso, unas escasas páginas de texto (50) donde ade-

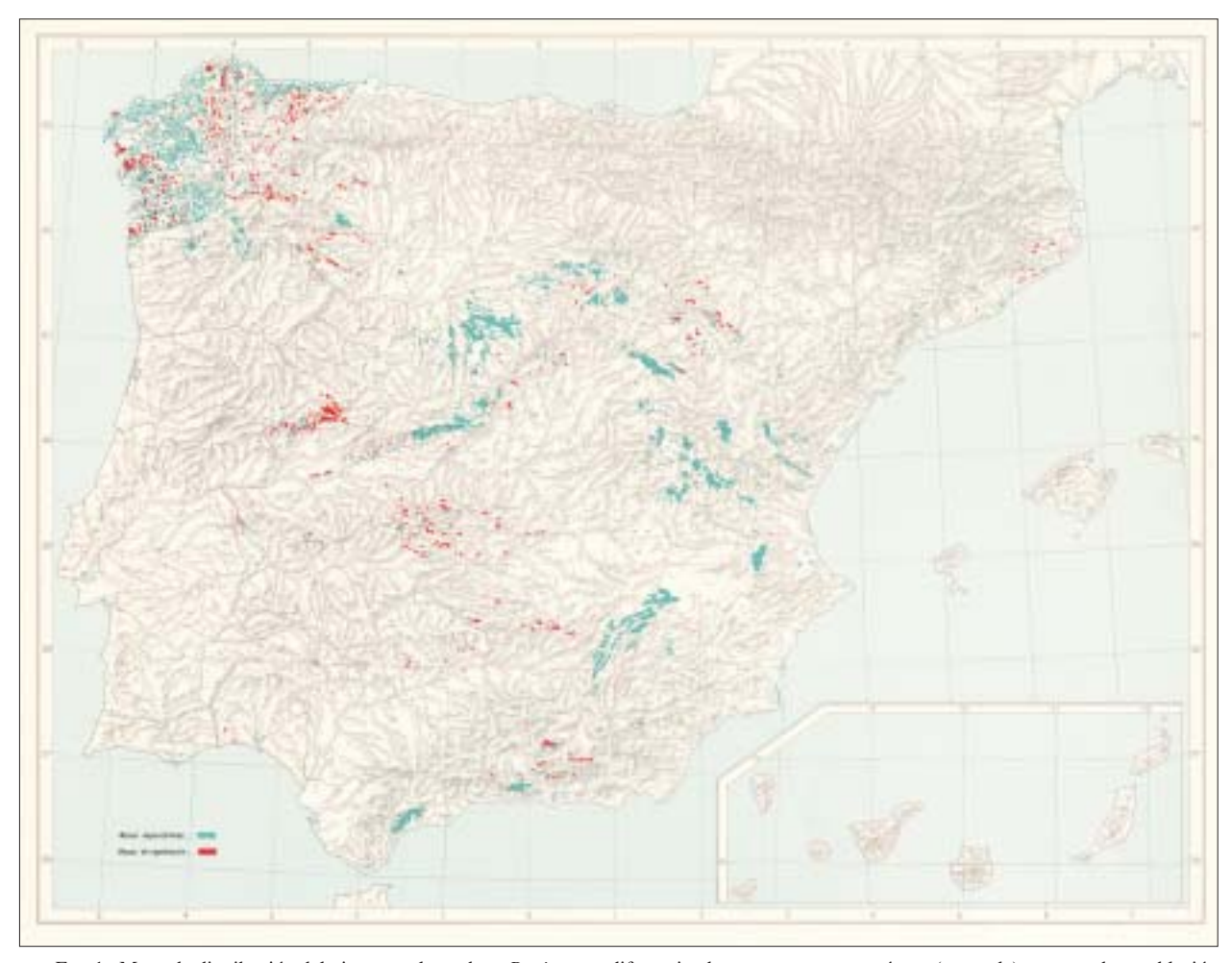

FIG. 1. Mapa de distribución del pino negral o rodeno *P. pinaster*, diferenciando entre masas espontáneas (en verde) y masas de repoblación reciente (en rojo). *Mapa Forestal de España*, 1966.

más de justificar cuantas elecciones se han hecho en el mismo, se van sucediendo las informaciones relativas a cada especie ilustradas con una foto, un mapa general de su distribución mundial, un mapa de la distribución en España y una tabla de datos climáticos de estaciones donde vegetan. Toda esta información forma la base de lo que serán las fichas largas de la obra *Árboles y arbustos de la España Peninsular*. En el texto se tratan problemas de denominación vulgar y nomenclatura científica, que preocupaban mucho a Ceballos, caracteres morfológicos, datos sobre la ecología de la especie que permiten comprender cuáles son los medios en que podrá vegetar en mejores condiciones caso de ser plantada, datos de geografía botánica y descripción pormenorizada de la localización concreta de las masas en nuestro país, datos de aprovechamientos tradicionales y actuales y cuánta

información se considera de interés tanto para el conocimiento naturalista como para una posible repoblación.

Es preciso resaltar la importancia que Ceballos concede a los problemas de nomenclatura y clasificación que se reflejan en las equivalencias de los nombres científicos que aparecen en la leyenda del mapa y también en las explicaciones que suministra a propósito de cada una de las especies. Aflora el botánico frente al forestal en una preocupación que se reflejó también en publicaciones científicas (ver Cuadro VII), que no debieron tener mucho eco, pues publicaciones forestales posteriores aún seguían utilizando nombres manifiestamente en desuso.

De todas las especies forestales representadas en el Mapa Forestal voy a elegir alguna de las que, a mi entender, son más interesantes para la comprensión de los

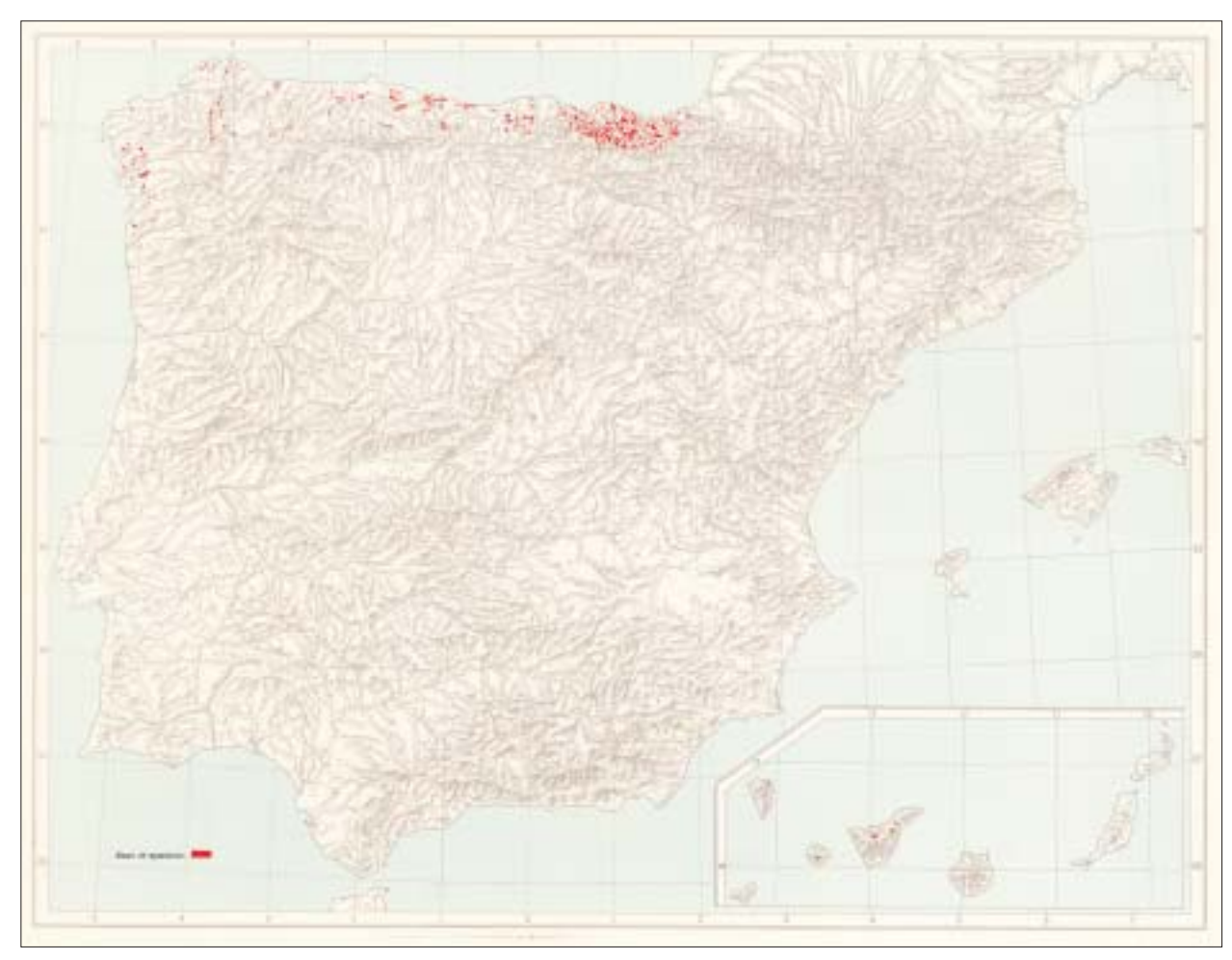

FIG. 2. Mapa de distribución de las repoblaciones (en rojo) de pino insigne *Pinus radiata* D. Don). *Mapa Forestal de España*, 1966.

objetivos del mapa. Entre las coníferas, el pino rodeno, pudio o resinero (*Pinus pinaster*) es uno de los que habían despertado mayor interés desde que la silvicultura moderna se impuso. La colonización de la región francesa de las Landas se había realizado con esta especie y desde el siglo pasado había sido motivo de admiración  $y$  ejemplo para nuevas iniciativas<sup>19</sup> por los beneficios que proporcionaba.

El pino resinero cuenta en nuestro país con dos subespecies, atlántica y mediterránea, circunstancia que permite su desarrollo en las dos regiones bioclimáticas peninsulares, donde es, con mucho, la especie más extendida («más de 1 millón de hectáreas de pinares antiguos») y la más utilizada en los trabajos de repoblación («más de 300.000 ha repobladas en los últimos 20 años», se dice en 1966). El mapa de distribución de la especie (ver fig. 1) destaca la importancia superficial de la subespecie atlántica en Galicia («casi todo de origen artificial»), región donde, a pesar de la fragmentación y pequeño tamaño de las masas, se concentra casi la mitad de las 300.000 ha repobladas hasta 1966. Es significativo el papel que juega la subespecie mediterránea sobre los arenales y sustratos silíceos de las provincias castellanas de Soria, Burgos, Valladolid, Segovia, Ávila y Madrid, donde la resina constituía una gran riqueza; pero no es pequeño su interés en los montes ibérico-levantinos, o en los más meridionales de las Sierras de Cazorla, Segura, Sagra, Alcaraz… y en algunas pequeñas e interesantes manchas de Extremadura,

<sup>19</sup> Así lo reflejaba por ejemplo L. de Olazábal cuando proponía el plan de repoblaciones para Vizcaya en 1857.

León, norte de Burgos y Cataluña. Pero, como las repoblaciones realizadas con esta subespecie no solo han ampliado las áreas de distribución mencionadas sino que han permitido su instalación en algunas otras donde no existían o eran muy escasos (Extremadura, Montes de Toledo, Sierra Morena, Granada y algunos puntos de Cataluña), el mapa proporciona una instantánea de sus existencias en la fecha indicada y señala cuáles son las masas «nuevas».

También el mapa permite constatar la marcha de las repoblaciones con especies exóticas, en concreto el pino insigne y los eucaliptos. El pino de Monterrey o insigne (*Pinus radiata* D. Don) ya había sido ensayado con éxitos en muchas regiones europeas, pero se había comprobado que la costa cantábrica era el lugar idóneo para conseguir resultados de crecimiento más rápidos, de forma que ya por estas fechas había generado una auténtica «cultura del pino» en el País Vasco (los dos tercios del total repoblado) que es donde entonces y después se ha generalizado de forma más evidente (ver fig. 2). Además, esa alta rentabilidad que proporciona la especie y los cortos ciclos de reposición son la razón de que esta «nueva» especie, en los años 60, ocupe según CEBALLOS (1966, pág. 28) «algo más de 175.000 ha de las que un 30%, aproximadamente, corresponden a montes de utilidad pública y lo demás son fincas particulares», una importancia de la iniciativa privada en la empresa repobladora que constituye una singularidad no aplicable a otros casos.

Sorprende sin embargo el tratamiento menos preciso que se realiza de los distintos tipos de robles, quizás porque se tienen mejores datos de las masas repobladas que de las masas espontáneas, muchas de las cuales, aunque se encuentren bajo la dependencia de la administración, no cuentan con planes de ordenación y, por tanto, con estudios previos o memorias de donde poder extraer una información tan concreta y fiable. Por otro lado, los bosques espontáneos no ordenados son mucho más difíciles de representar en todas sus facies, las mezclas son muy frecuentes y no fáciles de sistematizar y simplificar, de forma que es preciso priorizar una especie sobre las demás en caso de mezcla. Además, como constatan JORDÁN DE URRÍES (1954) y GAUSSEN (1972) existían serias dificultades de identificación<sup>20</sup> e hibridaciones que dificultaban la adscripción.

De cuantas especies se han elegido para ser objeto de tratamiento individualizado en el mapa, la que en mayor medida llama la atención (ver fig. 3) es el castaño (*Castanea sativa* Mill.) Una serie de razones coyunturales, históricas y científicas están, probablemente, en la base de esa elección. Razones coyunturales como los problemas fitosanitarios que aquejan a la especie y que habían dado lugar, dentro del IFIE, a una serie de investigaciones (ELORRIETA, 1935, 1949) tendentes a aclarar sus causas y a solucionar sus efectos. La enfermedad de la «tinta» del castaño, además, no planteaba sólo un problema patológico, sino que se había revelado como un problema socioeconómico debido a los aprovechamientos tradicionales de la especie. Además, la especie daba nombre a una de las asociaciones vegetales que los científicos manejaban en esos momentos (*Castanetum*) que, por las especies que contiene parece coincidir con los robledales mixtos (entre 500-1.200 m de altitud y con precipitaciones de 1.000 mm) pero que al encabezar con el castaño, posiblemente le otorga un significado mayor que el que ostenta en la asociación. Ese conjunto de hechos permite entender la importancia concedida al castaño en esta representación gráfica.

En los años 60, el concepto que se tenía del castaño era muy distinto del que se maneja en la actualidad y la importancia superficial que se le atribuye, a primera vista, parece excesiva, máxime si se trata de manifestaciones arbóreas de la especie. Considerado sobre todo un árbol frutal, su enfermedad había tenido graves consecuencias en el medio rural, hasta el punto de generalizarse la idea de que «la crisis del castaño ha creado la crisis del campesino, desesperanzado de seguir viviendo en su compañía» (CRESPI; 1949, pág. 223), pues, según los datos estadísticos que se manejan, además de otras noticias, la tinta había causado una gran mortandad de árboles muy concentrada entre 1910-20 que se prolonga en los dos decenios posteriores aunque con menor intensidad (URQUIJO; 1941). Los trabajos de investigación para recomponer las masas llevaron a plantear soluciones muy en la línea de las tomadas con la vid tras la filoxera (tratamientos químicos con sales de cobre y re-

<sup>20</sup> «Es curioso notar una cierta confusión de los autores españoles cada vez que hablan de robles de hoja caduca. Lo entiendo porque, por un lado, la cuestión botánica no es clara y porque las hibridaciones son numerosas; además

el lenguaje popular es muy confuso y cuando se habla de "robledales" no se precisa de manera clara de qué roble se trata» (GAUSSEN; 1972, pág. 75).

Jordán de Urríes había ya manifestado la misma opinión cuando explica en su memoria: «El género *Quercus* siempre confuso y polimorfo, lo es mucho más que en ninguna parte en Cataluña, donde la hibridación ha llegado a tal extremo que en múltiples ocasiones se confunde el botánico más especializado al dictaminar sobre las distintas especies que encuentra a su paso». (JORDÁN DE URRÍES, 1954).

generación de masas sobre patrones de procedencia exterior<sup>21</sup> e inmunes sobre los que injertar las variedades más estimadas por su fruto). Se trataba de una especie con más posibilidades forestales que las ofrecidas como árbol frutal (para alimento humano y del ganado), pues la madera era muy apreciada y la leña se utilizaba para obtener curtientes (ricos en taninos) en monte bajo.

A pesar de su polémico origen y expansión en relación con el avance conquistador del imperio romano, «en España, donde no dudamos de la espontaneidad de la especie» se cultiva porque es muy apreciada, de ahí que de las

«140.000 ha [de las que] aproximadamente la mitad corresponden a montes bajos, un 41% a los cultivados para fruto y solamente un 9% a los montes altos» (CEBALLOS; 1966, pág. 34).

En los análisis de los bosques naturales más recientes la especie no se considera formadora de masas puras sino formando parte de *carballeiras* y robledales mixtos (*Los bosques ibéricos*, 1996, pág. 115). Por otro lado, cada vez está más demostrado, a través de los análisis polínicos, que no son fruto de la introducción humana, aunque la acción del hombre sea responsable de cómo y dónde se encuentra en la actualidad. Esos análisis paleofitogeográficos han permitido constatar que

«existen múltiples registros cuaternarios en la mitad norte peninsular, siendo la provincia de Girona y los territorios cántabroatlánticos las áreas más importantes en las que persistió durante los períodos glaciares» (*Los bosques ibéricos*, 1966, pág. 116).

Así pues parece confirmarse como taxón relicto terciario y así se deduce también de la coincidencia de las áreas en que más abundan los castañares con los «enclaves refugio» identificados por la paleopalinología que testimonian la evolución de los bosques mixtos y robledales a partir de laurisilvas terciarias y que suministran un rasgo diferenciador respecto a bosques centroeuropeos similares.

También conviene resaltar la meticulosidad con que se cartografía la sabina albar (*Juniperus thurifera*) una especie a la que Ceballos había prestado atención pese a no constituir ya por entonces más que conjuntos muy mermados, pero que enlazaba con la vegetación del norte de África y que tenía mucho de reliquia y por tanto de clave explicativa de la historia de la vegetación. Las manchas más extensas se encuentran en el Sistema Ibérico, en las parameras de Burgos, Soria, Teruel, Cuenca y Guadalajara, con apéndices en Zaragoza y Valencia; aunque otras se sitúan en el Sistema Central, en Somosierra, y la submeseta sur (Ciudad Real y Albacete) relacionados con las de los montes subéticos (Sierras de Alcaraz, Segura y La Sagra). Se señalan con interés especial las manchas del N. de León y N. de Palencia (Crémenes, Baltanás, Velilla y Guardo) que constituyen el límite occidental de distribución de la especie. La interpretación de Ceballos es que no suele ser cabeza de serie evolutiva sino degradación del *Quercetum* xerófilo o del pinar de pino laricio y señala cómo H. del Villar señalaba como hipótesis que las masas de sabina (como las de laricio y pinaster) eran restos de antiguas y continuas masas fragmentadas después por el bosque de Quercíneas. En la hoja del mapa que se reproduce (fig. 4), la sabina tiene una enorme relevancia; aunque no constituyen las mejores manifestaciones peninsulares, los sabinares cantábricos en las solanas calcáreas son muy interesantes. Hasta hoy, las diversas manifestaciones de sabinares peninsulares han seguido siendo objeto de atento estudio (CEBALLOS, 1934; COSTA TENORIO, M., MORLA, C. y SÁINZ, H., 1986, 1987; GÓMEZ MAN-ZANEQUE, 1991; RUIZ DE LA TORRE, 1992).

Con lo señalado, he buscado mostrar cómo la información complementaria al mapa y la propia elección de las especies representadas nos permiten aproximarnos a los planteamientos conceptuales y teóricos del autor del mismo.

#### *C. Los objetivos del Mapa Forestal de España*

Cuando se publica el Mapa Forestal, todavía no se había comenzado a realizar el trabajo estadístico que arrancará con el I Inventario Forestal Nacional (1972) y que supondrá el inicio de una nueva época del conocimiento de los espacios forestales en nuestro país.

Puesto que no existe ningún programa de actividad cartográfica que incluya esta obra, creo que el principal objetivo del mapa fue mostrar el enorme trabajo realizado con las repoblaciones según el Plan de repoblaciones elaborado en 1939 y demostrar que en 20 años se habían superado, con creces las expectativas. Así parece deducirse de la Introducción de la obra (CEBALLOS *et al.*; 1966, pág. 7):

<sup>21</sup> Además de la tinta se ha introducido con el patrón exótico *Castanea dentata* también el «chancro», otra grave enfermedad que afecta además a robles y encinas y que se ha extendido por el País Vasco, Cantabria, Asturias y Galicia (RUIZ DE LA TORRE; 1971, pág. 211).

<sup>«</sup>También requirió especial atención el asunto concerniente a la representación de las masas procedentes de repoblación artificial, cuya inclusión en este mapa siempre se consideró obligada, puesto que, cualquiera que sea su origen, constituyen hoy parte importante de nuestra cubierta arbórea, de cuya distribución geo-

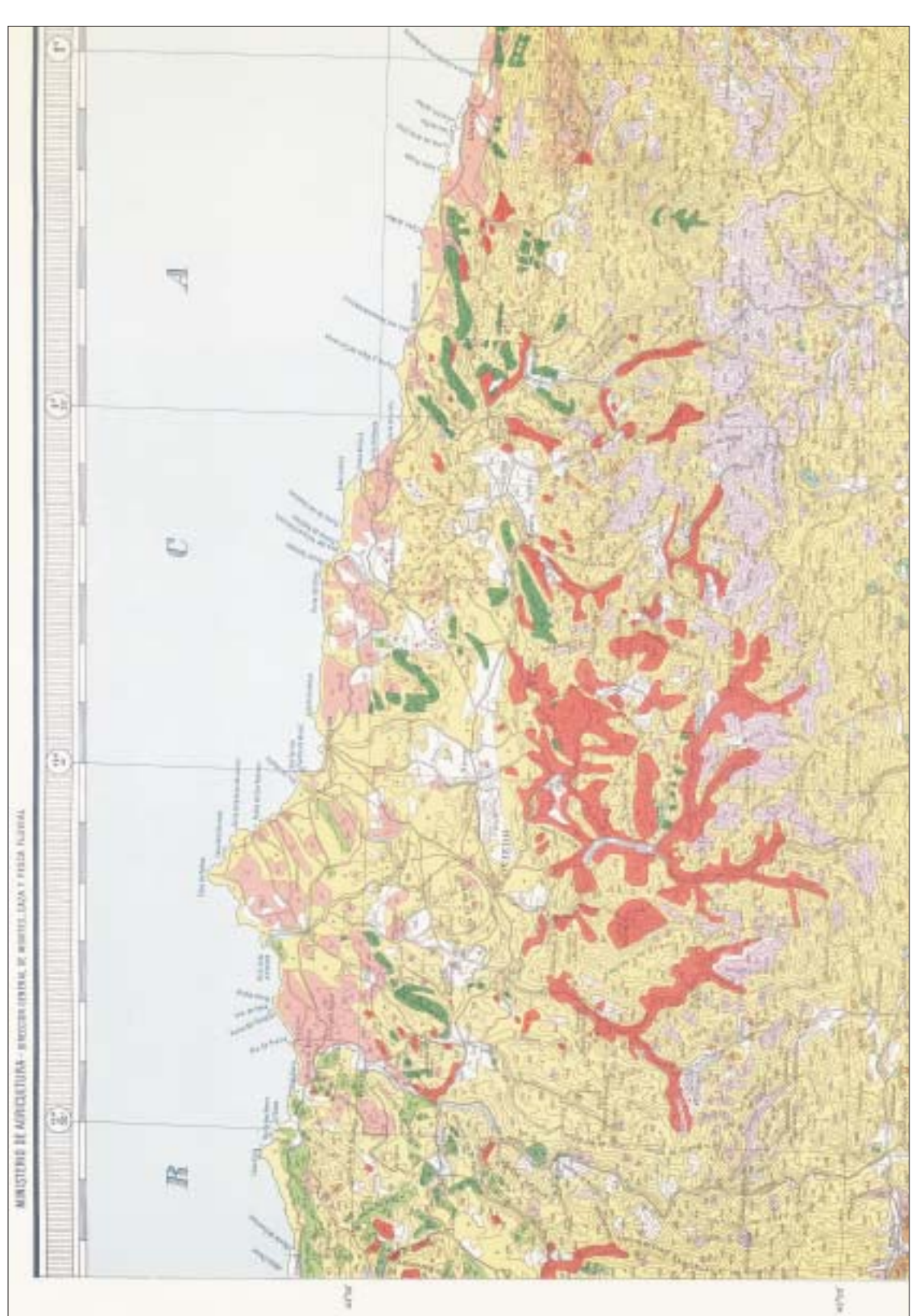

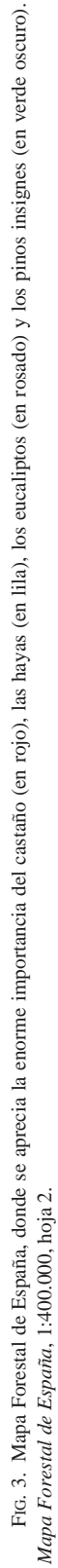

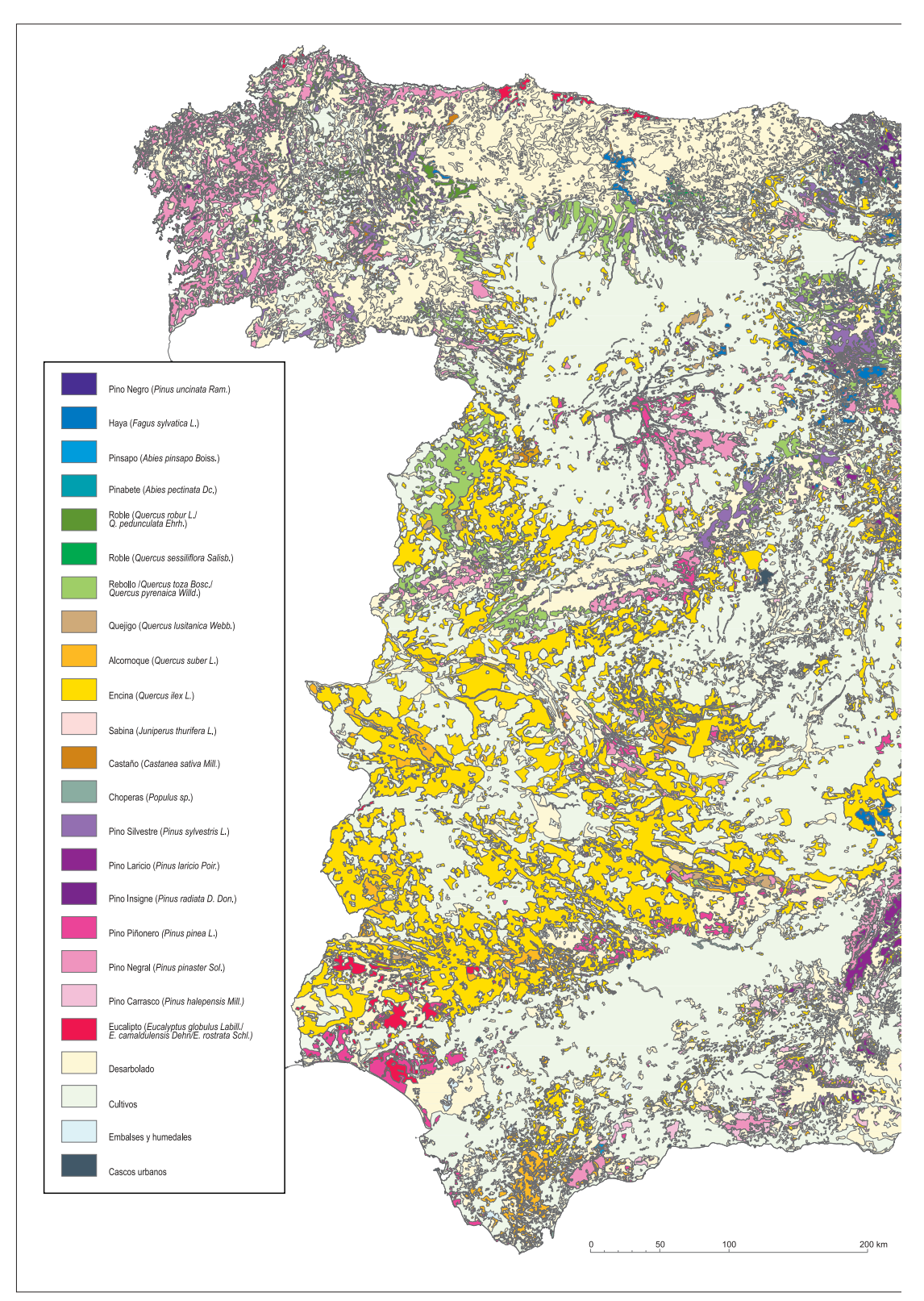

FIG. 4. Mapa forestal de España. Redibujado a partir del de Ceballos 1966.

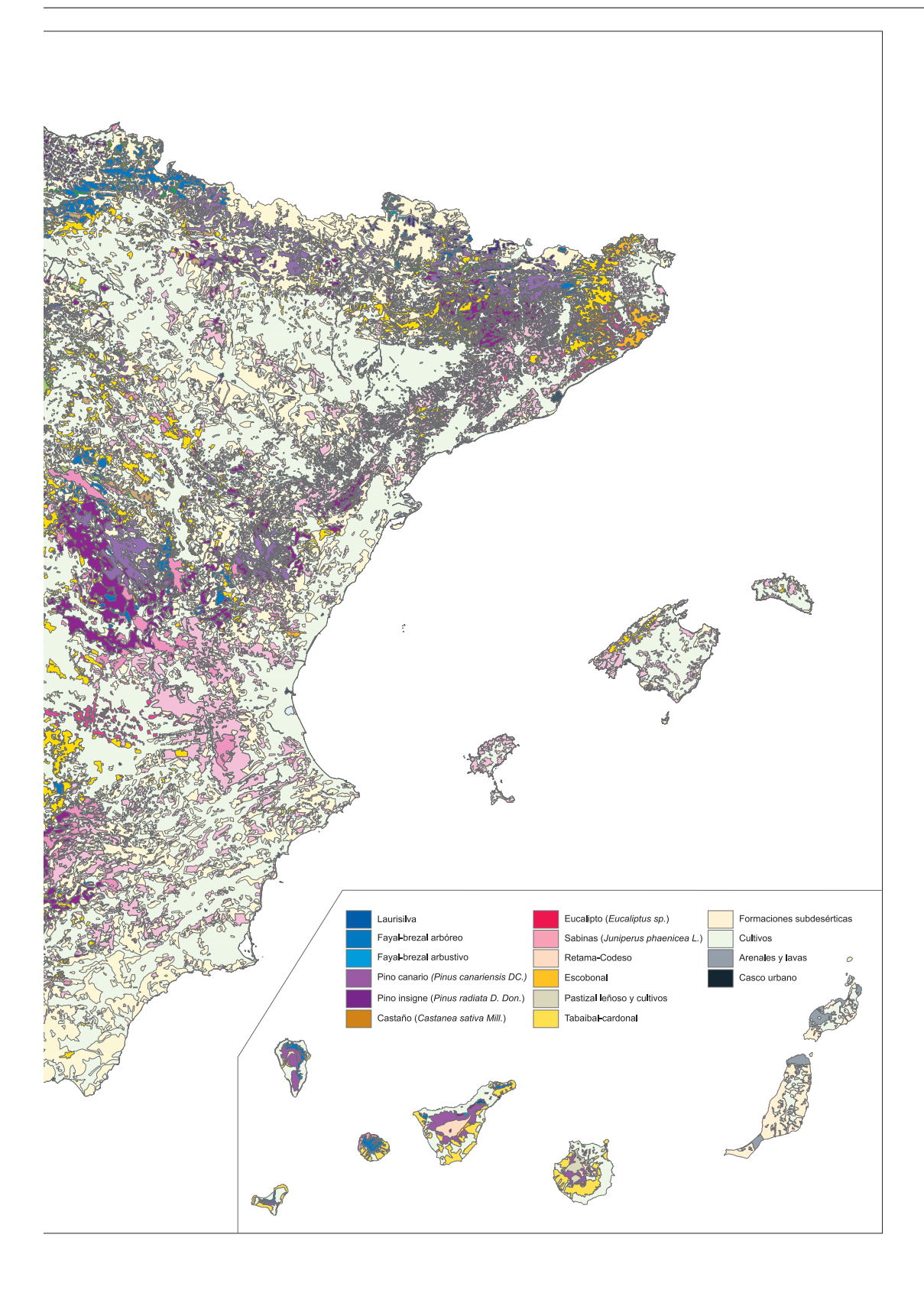

gráfica se trata aquí de informar. Al mismo tiempo resultaba necesario, por varias razones, el establecer la debida distinción y hacer resaltar, de algún modo, sobre el mapa, el origen artificial de las manchas representativas de esas repoblaciones; por un lado convenía dar aquí una idea de la magnitud de la obra realizada y de la localización de trabajos ya ultimados y logrados, con unas u otras especies…».

Quizás convenga recordar aquí, que la labor de la repoblación forestal, tal y como se desprendía del *Plan para la Repoblación Forestal de España* redactado por XIMÉNEZ DE EMBÚN y el propio CEBALLOS (1939) exigía un esfuerzo económico titánico y que la desmedida propuesta del Plan de repoblar seis millones de hectáreas en cien años —60.000 hectáreas por año, cifra jamás alcanzada por ningún plan de ningún país, ni siquiera Estados Unidos, hasta el momento— no sólo fue considerada realizable antes de iniciarse, sino que a los diez años, los diez primeros, los más difíciles, se habían repoblado ya 275.000 ha de las que 85.000 lo habían sido con especies de crecimiento rápido (en el País Vasco, Cantabria, Asturias, Galicia y Huelva) con lo que se esperaba comenzar a obtener resultados económicos a mediados de los años 60 (PATRIMONIO FO-RESTAL DEL ESTADO; 1951, pág. 267).

Un segundo objetivo fue el de plantear que, en el caso de que las masas no coincidieran con los «criterios fitogeográficos» en que se basa la obra, sería porque se trataba de masas artificiales, fruto de la labor del hombre, que en su tarea de reconstrucción de la cubierta vegetal ha empleado tanto especies exóticas como espontáneas del país, sacándolas de su área natural de distribución. La ocasión elegida para la presentación del mapa, el VI Congreso Forestal Mundial, parece redundar en motivos de difusión y propaganda de los buenos resultados de una política forestal emprendida, siguiendo un plan realizado por competentes profesionales capaces de plantear científicamente los medios en que las especies introducidas podían desarrollarse con óptimos resultados<sup>22</sup>.

En tercer lugar, a través de esa gran obra quieren mostrar a todo la comunidad científica mundial que, a pesar de las lamentaciones por el mal estado de las masas de especies «nobles», en esos momentos ya poco valoradas por poco convenientes económicamente, España es un país eminentemente forestal y con una gran variedad de tipos de bosques que pueden ser mejorados. Desde esa perspectiva se puede entender el énfasis puesto en significar las masas de sabina albar o de pinsapo, especies ambas que tienen escaso desarrollo superficial, pero gran interés botánico y fitosociológico; o la importancia concedida al castaño y la minuciosidad con que se representa el haya, especie en el límite de su área de distribución meridional.

Y, recogiendo cuantos trabajos se habían realizado o iniciado con anterioridad, fueron completando los datos por provincias hasta poder presentar esa información a la escala mencionada (1:400.000). Pero no es un mapa innovador ni desde el punto de vista cartográfico, ni científico, ni tampoco parece plantear de forma clara los posibles traumas socioeconómicos que las inevitables transformaciones en los modos de vida rurales estaba provocando esta brutal y extensísima transformación del medio. Su principal aportación es haber transmitido la imagen del recubrimiento forestal del país en su momento, deformada por las pretensiones de la época. El mapa de Ceballos es un documento histórico cuyos datos pueden compararse con los de momentos previos y posteriores, y para facilitar esa comparación tenemos herramientas informáticas que, sin alterar los datos facilitados en ese momento, nos permiten realizar un nuevo tratamiento de las mismas (fig. 4) que posibilite en mayor medida el intercambio de información.

### IV CONCLUSIÓN: LA CONTINUIDAD DEL PROYECTO EN EL NUEVO MAPA FORESTAL DE ESPAÑA

Como ya comencé a mostrar hace unos años a propósito de los mapas de García Martino (1862), la cartografía forestal ha ido plasmando las ideas, las formas de entender, los deseos de organizar y aprovechar los

<sup>22</sup> En relación con ello, en el VI CONGRESO FORESTAL MUNDIAL no sólo se presenta el mapa, se visitan las repoblaciones forestales realizadas en Vizcaya: a finales de los años veinte la Diputación Foral de Vizcaya iniciaba sus experiencias forestales con especies exóticas en Barazar, Zubizabala y Laparrurreka. Dirigidas por los Ingenieros José Elorrieta y Tomás Espalza, la finalidad de esas experiencias era ensayar con distintas especies sus posibilidades de aprovechamiento económico y servir de escaparate para potenciar las especies más idóneas. En 1918-19, J. Elorrieta había estado becado en Estados Unidos, recorriendo diversos espacios forestales, sobre todo el bosque de coníferas de la costa pacífica; de ahí que en Zubizabala (Zeanuri), en el MUP nº 25, haya una gran variedad de especies, algunas de éxito posterior, como el Ciprés de Lawson, el Pino laricio de Córcega, el Alerce de Japón, el Abeto de Sitka (*Picea sit-*

*chensis*), *Pinus estrobus*, *Tsuga heterophylla*, *Quercus rubra*… es un monte impresionante del que se sentían muy orgullosos y que mereció la visita de los participantes del Congreso, en conmemoración de lo cual se erigió un monumento a los forestales.

espacios forestales. Así que las realizaciones cartográficas que, de forma cada vez más sistemática, han ido realizándose sobre los espacios forestales, nos permiten obtener tanto una aproximación a la concepción social de dichos espacios a través de los tiempos, como un análisis de la evolución de los sistemas de representación y de la concepción científica sobre el tema.

Los mapas temáticos constituyen, en muchas ocasiones, un acompañamiento de proyectos y trabajos cuyos fines son más amplios, pero en otras, son el fin mismo de las investigaciones. Cuando nuestro país comienza a sentir la necesidad de evaluar sus existencias, de controlar el estado de las masas forestales y de poder contar con datos estadísticos fiables comienza a realizar trabajos con proyección como el *Inventario Forestal Nacional*, una pieza inexcusable del recuento estadístico de este ramo de la riqueza ecológica y económica del país. El interés de realizar un recuento exhaustivo y sincrónico de las existencias forestales para todo el país es innegable, como lo era también para un recurso natural renovable el realizar periódicamente una actualización de los datos; así, el Inventario Forestal se convirtió (como los Censos y Padrones de Población o tantos otros datos estadísticos en distintos ámbitos) en un documento clave para analizar la evolución de las masas y recursos forestales, para conocer sus características y su distribución. El 1<sup>er</sup> Inventario Forestal, comenzado a mediados de la década de los sesenta, estuvo listo en 1970, el 2º a mediados de los ochenta y el 3º, cuya finalización estaba prevista para 2008, está proporcionando resultados en los momentos actuales, con la novedad de que en esta ocasión forman parte de una potente base de datos automática que el Ministerio de Medio Ambiente está realizando a escala nacional junto a una cartografía georreferenciada. El nuevo Mapa forestal, por tanto, será sometido a una permanente actualización según los períodos del IFN. Todo parece haber entrado en un proceso de normativización que permitirá en el futuro contar con una fuente cartográfica actualizada y bien realizada, cuyo manejo por medio de las herramientas informáticas será fácil.

Entre la aparición del mapa de Ceballos y la realización del nuevo mapa forestal de España se han ido produciendo muchos avances científicos y cartográficos. Quizás el más relevante a escala del país haya sido la realización del *Mapa de Series de Vegetación de España* de Salvador Rivas-Martínez, quien respetó la escala, algo anómala, del mapa de Ceballos (1:400.000) y según sus propias palabras, de acuerdo con Montero de Burgos, Jefe de la Sección de Repoblaciones del ICONA, se propuso los siguientes objetivos (RIVAS MARTÍNEZ; 1987, pág. 9):

«a) revisar las series de vegetación de Luis Ceballos (1941) y adaptarlas a los actuales conocimientos geobotánicos, fitosociológicos, ecológicos y bioclimáticos; señalar para cada serie reconocida, además de la etapa madura del ecosistema vegetal o clímax, la sucesión progresiva y regresiva; enumerar en cada serie o macroserie reconocida los principales bioindicadores de las etapas sucesionales: bosque, matorral denso, matorral degradado y pastizal; d) establecer como orientación unas reglas de juicio biológicas (viabilidad) y ecológicas sobre las principales especies que se repueblan en España; e) delimitar las áreas de las series reconocidas (macroseries, series y faciaciones) en un mapa de España a escala 1:400.000, a publicar por ICONA, para que pudiera servir de información básica de nuestros recursos y elementos de trabajo en futuras ordenaciones territoriales».

Existe, por tanto una continuidad y un reconocimiento entre el mapa que hemos analizado y los posteriores avances en la actualización tanto conceptual como de datos objetivos. En 1990, el ICONA publicaba la *Memoria General del Mapa Forestal de España 1:200.000* dirigida por Juan Ruiz de la Torre, ingeniero de Montes, catedrático de Botánica en la Escuela y discípulo, colaborador y continuador de la obra de Ceballos. Se habían previsto diez años para su realización (1986-1997). En 2003 (*El País*, 14 de mayo de 2003) la prensa nacional se hacía eco de la presentación por el Ministerio de Medio Ambiente del *Mapa Forestal de España 1:1.000.000* resultado de la reducción del anterior. Este mapa, realizado por un equipo de 100 expertos, se ha presentado en soporte convencional y digital tras más de once años de trabajo de campo e interpretación de fotografía aérea e imágenes de satélite, además de relacionar esos datos con los proporcionados por los mapas edafológicos, climáticos y geológicos. Cuenta con 92 hojas (con su correspondiente memoria) a escala 1:200.000, que proporcionan una instantánea de la vegetación de nuestro país, y se ha realizado también una edición síntesis a 1:1.000.000. El trabajo de campo se ha apoyado en una cartografía 1:50.000 y se espera que esta sea la escala de trabajo y apoyo para la realización del Tercer Inventario Forestal Nacional. En ese mismo año 2003, Juan del Álamo, entonces Secretario General de Medio Ambiente, conceptuaba la obra como

«imprescindible para realizar cualquier proyecto y actuación sobre el territorio. También ofrece soluciones para prevenir impactos y desastres, así como instrumentos para la defensa y conservación de la biodiversidad».

El director de la obra J. Ruiz de la Torre hace hincapié en que gracias a esta nueva versión del mapa podemos tener una imagen actualizada de la ocupación de la superficie forestal por la vegetación, arbórea o no, que permite evaluar la forma en que han incidido diversos hechos sociales y económicos en los últimos años. Esa nueva imagen resulta, según sus autores, del abandono de cultivos y la ganadería extensiva, la reforestación de terrenos marginales por colonización, el impacto de los incendios forestales, los cambios en los tipos de aprovechamiento de suelos y la reducción de la presión sobre los montes desde que el butano o la electricidad sustituyeron a la leña como combustible doméstico. Y según señala Ruiz de la Torre en estos años se ha incrementado la biodiversidad y «la superficie forestal, en contra de lo que se cree». En el sistema de representación se ha partido de los criterios planteados por Gaussen, ya comentados, que no fueron usados en el mapa anterior. Se han introducido aspectos dinámicos inexistentes en el anterior y se está realizando un trabajo de enorme calidad y utilidad que no voy a analizar ahora.

Además, para completar la similitud de situaciones con las habidas entre la realización de este nuevo proyecto y el de 1966, la Dirección de la Conservación de la Naturaleza ha pedido a Ruiz de la Torre que actualice el libro *Árboles y arbustos de la España peninsular* (1971) que el autor comenzara con Ceballos y cuya base estaba reflejada en la Memoria de aquel mapa forestal. Los trabajos realizados para el mapa forestal lo fueron al tiempo para la realización de la flora. La veneración que Ceballos sentía por M. Laguna quizás impidió que publicara una nueva flora forestal que actualizara la de su maestro. Lo cierto es que desde la perspectiva botánica sólo publicaron ese trabajo, muy seleccionado ya que sólo cuenta con 125 especies, una obra de tanta trascendencia como el mapa —publicada por el IFIE el último año de su existencia23— que ha conocido reimpresiones y una gran difusión. Como dice Ruiz de la Torre en esta obra, «para la descripción de las especies principales han sido material básico las contenidas en la Memoria del Mapa Forestal de España de D. Luis Ceballos», aunque más adelante se disculpa de que

«para no sobrepasar unos límites razonables de volumen y costo y, por tanto, de manejabilidad de este libro, hemos prescindido de la información cartográfica y fotográfica, aun persuadidos de que es una importante laguna, que intentaremos llenar en el futuro».

Los dibujos que acompañan este texto (de Magdalena Ceballos y Jacobo Ruiz del Castillo) han sido un material clave para la identificación de las especies forestales.

La función principal del mapa forestal, desde que aparecen los más antiguos, es localizar y delimitar el bosque (PAULY; 1997, pág. 47) respecto a su entorno (ríos, carreteras, ciudades, pueblos, …) que proporciona a través de dichos elementos puntuales y lineales las referencias indispensables, a pesar de las iniciales deficiencias topográficas de los mismos. También ha servido para identificar los límites administrativos del bosque y para concretar los derechos del propietario.

Cualquier obra puede ser mejorada y completada, pero previamente ha de ser difundida —editada— y utilizada, para apreciar sus valores y sentir, en sus limitaciones y carencias, la necesidad de avanzar en su renovación. El *Mapa Forestal de España* de 1966 ha sido muy utilizado y se nos ha quedado pequeño, ha sido replanteado, actualizado y mejorado, pero nos queda como un documento de inapreciable valor del que seguiremos extrayendo lecciones. GAUSSEN (1972, pág. 81) lo conceptuó como una obra importante pero no le dedicó alabanzas: «En resumen, a pesar de pequeños olvidos, este mapa a 1:400.000 afirma un conocimiento detallado de los bosques españoles», porque como ha podido comprobarse, era un trabajo bien hecho, aunque con limitaciones.

<sup>23</sup> Al parecer, la idea de realizar un manual de árboles y arbustos de España, partió, a finales de los años 40, del Director del IFIE, M. Ganuza del Riego. Ceballos elaboró la lista de especies indígenas y Ganuza añadió la de las exóti-

cas más difundidas por repoblación artificial en el País Vasco, a las que añadieron las más difundidos y frecuentes en jardines, parques y carreteras (RUIZ DE LA TORRE, 1971, VIII).

### BIBLIOGRAFÍA

*1. Bibliografía de L. Ceballos y Fernández de Córdoba (1896-1967)*

CEBALLOS Y FERNÁNDEZ DE CÓRDOBA, L. y MARTÍN BOLA-ÑOS, M. (1928): «Notas sobre el aspecto botánico-forestal de las Serranías de Ronda y Grazalema», *Trabajos del Instituto Forestal de Investigaciones y Experiencias*, I, 1, págs. 16-31.

CEBALLOS Y FERNÁNDEZ DE CÓRDOBA, L. y MARTÍN BOLA-ÑOS, M. (1928): «El pinsapo y el abeto de Marruecos», *Trabajos del Instituto Forestal de Investigaciones y Experiencias*, I, 2, págs. 47-100.

CEBALLOS Y FERNÁNDEZ DE CÓRDOBA, L. y MARTÍN BOLA-ÑOS, M. (1928): «El abeto de Marruecos. Una excursión al monte Magó», *Boletín de la Real Sociedad Española de Historia Natural*, 11 págs.

CEBALLOS Y FERNÁNDEZ DE CÓRDOBA, L. y MARTÍN BOLA-ÑOS, M. (1928): «Flora y Mapa Forestal: Los eucaliptos de Sierra Cabello». Instituto Forestal de Investigaciones y experiencias, Madrid, 30 págs.

CEBALLOS Y FERNÁNDEZ DE CÓRDOBA, L. y MARTÍN BOLA-ÑOS, M. (1929): «Notas botánicas sobre algunos aspectos de la flora forestal de Cádiz», *Trabajos del Instituto Forestal de Investigaciones y Experiencias*, II, 3, págs. 85-94.

CEBALLOS Y FERNÁNDEZ DE CÓRDOBA, L. (1929): «Notas sobre flora gaditana. Descripción de una notable asociación de plantas ripícolas», *Boletín de la Real Sociedad Española de Historia Natural*, págs. 751-762.

CEBALLOS Y FERNÁNDEZ DE CÓRDOBA, L. y MARTÍN BOLA-ÑOS, M. (1930): «Notas sobre flora gaditana. Contribución al estudio de la composición botánica de los pastizales de monte», *Boletín del Instituto Forestal de Investigaciones y Experiencias*, 20 págs.

CEBALLOS Y FERNÁNDEZ DE CÓRDOBA, L. y MARTÍN BOLA-ÑOS, M. (1930): *Estudio sobre la vegetación forestal de la provincia de Cádiz, trabajo que se publica como complemento al Mapa Forestal de la misma por …* Instituto Forestal de Investigaciones y Experiencias, Madrid, [Prólogo de Eladio Romero, Ingeniero Asesor del mismo Instituto, Profesor de la Escuela Especial de Ingenieros de Montes e Ingeniero Geógrafo], XVIII + 353 págs. + 1 mapa color 1:100.000.

CEBALLOS Y FERNÁNDEZ DE CÓRDOBA, L. y MARTÍN BOLA-ÑOS, M. (1931): *Mapa forestal de la provincia de Cádiz 1:100.000*. Madrid: Instituto Forestal de Investigaciones y Experiencias (1 mapa en 4 h. col.  $114 \times 127$  cm. En h. de 64  $\times$  72 cm).

CEBALLOS Y FERNÁNDEZ DE CÓRDOBA, L. y VICIOSO, C. (1932): «Notas sobre la flora malagueña», *Boletín de la Real Sociedad Española de Historia Natural*, págs. 379-391.

CEBALLOS Y FERNÁNDEZ DE CÓRDOBA, L. (1932): «Necesidad de una ciencia forestal pura», *Montes e Industrias*, III, 24 diciembre, págs. 630-631.

CEBALLOS Y FERNÁNDEZ DE CÓRDOBA, L. (1933): «Sobre la habitación caliza del "Pinus pinaster" Sol. Los pinares de Sierra Almijara», *Boletín de la Sociedad Española de Historia Natural*, XXXIII, págs. 17-23.

CEBALLOS Y FERNÁNDEZ DE CÓRDOBA, L.; VICIOSO, C. (1933): *Estudio sobre la vegetación y la flora forestal de la provincia de Málaga. Trabajo que se publica como complemento al mapa forestal de la misma*. Prólogo del Excmo. Sr. D. Joaquín M. Castellarnau. Instituto Forestal de Investigaciones y Experiencias, Madrid, XIX + 285 págs.

CEBALLOS Y FERNÁNDEZ DE CÓRDOBA, L.; VICIOSO, C. (1933): *Mapa forestal de la provincia de Málaga 1:100.000*. Instituto Forestal de Investigaciones y Experiencias, Madrid. 1 mapa color en 4 hojas.

CEBALLOS Y FERNÁNDEZ DE CÓRDOBA, L. (1934): «Notas sobre los sabinares de *Juniperus thurifera* L., con especial referencia a los montes de Soria», *Boletín de la Real Sociedad Española de Historia Natural*, nº 34, págs. 465-471.

CEBALLOS Y FERNÁNDEZ DE CÓRDOBA, L. (1935): «Regresión del encinar (*Quercetum ilicis*) en los terrenos graníticos próximos a Ávila», *Boletín de la Real Sociedad Española de Historia Natural*, págs. 407-421.

CEBALLOS Y FERNÁNDEZ DE CÓRDOBA, L. (1938): *Regresión y óptimo de la vegetación en los montes españoles. Significación de los pinares*. Ávila, 11 págs.

XIMÉNEZ DE EMBÚN, J. y CEBALLOS Y FERNÁNDEZ DE CÓR-DOBA, L. (1939): *Plan para la repoblación forestal de España*. Encomendado por Orden del Ministerio de Agricultura 21 Junio 1938 para acabar ese mismo año (inédito).

CEBALLOS Y FERNÁNDEZ DE CÓRDOBA, L. (1941): *Notas sobre el Pinus uncinata, Ram., y su presencia en la Sierra de Gúdar (Teruel)*. Escuela Especial de Ingenieros de Montes, Madrid, 12 págs.

CEBALLOS Y FERNÁNDEZ DE CÓRDOBA, L. (1941): *Series de vegetación de España* [manuscrito inédito según la bibliografía y reflexiones de RIVAS MARTÍNEZ, 1987].

CEBALLOS Y FERNÁNDEZ DE CÓRDOBA, L. (1942): «Síntesis de los aspectos de la vegetación en los montes españoles», *Revista Intersilva*, 1.

CEBALLOS Y FERNÁNDEZ DE CÓRDOBA, L. (1942): *Aperçu des types de Forêt et de végétation en Espagne*. Consejo Superior de Investigaciones Científicas, Madrid.

CEBALLOS Y FERNÁNDEZ DE CÓRDOBA, L. (1944): «Síntesis de los aspectos de la vegetación en los montes españoles». *Euclides*, nº 35, págs. 27-38.

CEBALLOS Y FERNÁNDEZ DE CÓRDOBA, L. (1945): *La reconstrucción de nuestra selva (Tres Coníferas mediterráneas en estado progresivo)*. Escuela Especial de Ingenieros de Montes, Madrid, 29 págs.

CEBALLOS Y FERNÁNDEZ DE CÓRDOBA, L. (1945): *Los matorrales españoles y su significación*. Discurso leído por el Excmo. Sr. D. … en el acto de su recepción en la Real Academia de Ciencias Exactas, Físicas y Naturales, el día 12 de diciembre de 1945 y contestación del Excmo. Sr. D. Eduardo Hernández-Pacheco. Real Academia de Ciencias Exactas, Físicas y Naturales, Madrid, 93 págs.

CEBALLOS Y FERNÁNDEZ DE CÓRDOBA, L. y ORTUÑO, F. (1947): *Notas sobre la flora canariense*. Instituto Forestal de Investigaciones y Experiencias, Madrid, 31 págs.

CEBALLOS Y FERNÁNDEZ DE CÓRDOBA, L. (1947): *Pinos. Síntesis botánica del Gen. Pinus*. Escuela Especial de Ingenieros de Montes, Madrid, 12 págs. + 1 mapa.

CEBALLOS Y FERNÁNDEZ DE CÓRDOBA, L. (1948): *La fitosociología como auxiliar de la técnica forestal*. Conferencia leída por su autor el día 20 de octubre de 1948 en el Paraninfo del Real Colegio de Alfonso XII en El Escorial, [Diana], Madrid, 26 págs.

CEBALLOS Y FERNÁNDEZ DE CÓRDOBA, L. (1949): *La laurisilva canaria (bosquejo geobotánico)*. Real Academia de Ciencias Exactas, Físicas y Naturales, Madrid, 19 págs.

CEBALLOS Y FERNÁNDEZ DE CÓRDOBA, L. (1950): «Los nombres científicos de las especies forestales: Urge un remedio al actual confusionismo», *Montes*, págs. 141-144.

CEBALLOS Y FERNÁNDEZ DE CÓRDOBA, L. y ORTUÑO MEDI-NA, F. (1951): *Estudio sobre la vegetación y la flora forestal de las Canarias Occidentales*. Madrid: [s.n.] [Blass] [Instituto Forestal de Investigaciones y Experiencias]  $x + 465$  págs.  $+ 2$ h. + 47 lam + 9 mapas + 3 mapas plegados (BN, BEEIM) [hay una reed. del Excmo. Cabildo Insular de Tenerife, 1976].

CEBALLOS Y FERNÁNDEZ DE CÓRDOBA, L. (1953): *Macaronesia: Consideraciones sobre la flora y vegetación forestal*. Conferencia pronunciada el 5 de mayo de 1953 en el Aula Magna del Instituto Superior de Agronomía y Selvicultura de Lisboa con motivo de las fiestas del Centenario del mismo. Escuela Especial de Ingenieros de Montes, Madrid, 38 págs.

CEBALLOS Y FERNÁNDEZ DE CÓRDOBA, L. (1956): *Recursos ornamentales de la vegetación espontánea*. Conferencia pronunciada en el Curso de jardinería y paisaje. Escuela Técnica Superior de Arquitectura, Madrid, 24 págs.

CEBALLOS Y FERNÁNDEZ DE CÓRDOBA, L. (1958): *Abetos del mundo*. Escuela Especial de Ingenieros de Montes, Madrid, 12 págs.

CEBALLOS Y FERNÁNDEZ DE CÓRDOBA, L. (1958): «Selvicultura mediterránea», *Unasylva*, 4º trimestre.

CEBALLOS Y FERNÁNDEZ DE CÓRDOBA, L. (1959): *Pasado y presente del bosque en la región mediterránea*. Discurso inaugural del curso 1959-1960, leído en la sesión celebrada el día 11 de Noviembre de 1959 por el Académico Numerario Excm. Sr. D. … Real Academia de Ciencias Exactas, Físicas y Naturales, Madrid, 31 págs.

CEBALLOS Y FERNÁNDEZ DE CÓRDOBA, L. (1962), «Prólogo» en XIMÉNEZ DE EMBÚN Y GONZÁLEZ ARNAO, J.: *Los Montes. Introducción a la selvicultura*. Ministerio de Agricultura. Dirección General de Coordinación, Crédito y Capacitación Agraria, Madrid, 399 págs. (Serie E Manuales Técnicos nº 14).

CEBALLOS Y FERNÁNDEZ DE CÓRDOBA, L. (1965): *Flora del «Quijote»*. Discurso de recepción del académico numerario Excmo. Sr. D. … y contestación del Excmo. Sr. D. Francisco Javier Sánchez Cantón en sesión del 12 de diciembre de 1965. Real Academia Española, Madrid, 54 págs.

CEBALLOS Y FERNÁNDEZ DE CÓRDOBA, L. y ORTUÑO MEDI-NA, F. (1976): *Estudio sobre la vegetación y la flora forestal de las Canarias Occidentales*. Excmo. Cabildo Insular, Santa Cruz de Tenerife, 433 págs. + 1 h. + 2 h. plegadas con mapa col, 1 hoja plegada con gráf. color, ilust. color [Reedición de la de 1951].

CEBALLOS Y FERNÁNDEZ DE CÓRDOBA, L.; LÓPEZ VALLEJO, M.; PARDOS CARRIÓN, J. A.; ÚBEDA DELGADO, J. (1966): *Mapa Forestal de España. Escala 1:400.000*. Ministerio de Agricultura. Dirección General de Montes, Caza y Pesca Fluvial, Madrid, 50 págs. + 20 mapas color.

RUIZ DE LA TORRE, J.; CEBALLOS Y FERNÁNDEZ DE CÓRDO-BA, L. (1971): *Árboles y arbustos de la España peninsular*. Madrid: Instituto Forestal de Investigaciones y Experiencias: Escuela Técnica Superior de Ingenieros de Montes, 512 págs. [reimpresión 1979 por Sección Publicaciones de la Escuela Técnica Superior de Ingenieros de Montes].

CEBALLOS Y FERNÁNDEZ DE CÓRDOBA, L. (1996): *Tres trabajos forestales. Homenaje en su centenario*. Ministerio de Medio Ambiente. Organismo Autónomo de Parques Nacionales, Madrid, 445 págs. [contiene: Plan General para la Repoblación Forestal de España (hasta ahora inédito); Los matorrales españoles y su significación; Pasado y presente del bosque en la región mediterránea].

CEBALLOS Y FERNÁNDEZ DE CÓRDOBA, L. (1996): *Homenaje a Don Luis Ceballos en el centenario de su nacimiento*. Fundación Conde del Valle de Salazar, Madrid, 38 págs.

CEBALLOS Y FERNÁNDEZ DE CÓRDOBA, L. (1996): *La flora del Quijote*. Soluciones Plenas: Grupo, Madrid, 62 págs.

CEBALLOS Y FERNÁNDEZ DE CÓRDOBA, L. (1996): *Flora del «Quijote»*. Discurso de recepción del académico numerario Excmo. Sr. D. … y contestación del Excmo. Sr. D. Francisco Javier Sánchez Cantón. Reproducción facsímil de la ed. de Real Academia Española, por Sociedad Española de Ciencias Forestales, Madrid, 54 págs.

CEBALLOS Y FERNÁNDEZ DE CÓRDOBA, L. y MARTÍN BOLA-ÑOS, M. (2000): *Estudio sobre la vegetación forestal de la provincia de Cádiz* [Sevilla]: Consejería de Medio Ambiente XVIII, 353 págs.

#### *2. Bibliografía consultada para la realización del trabajo*

*Actas del Sexto Congreso Forestal Mundial* (1996): [s.n.] 3 vol.

*150 Años de la Ingeniería de Montes en España* (1998). Fundación Conde del Valle de Salazar, Madrid, 56 págs.

BOLÒS CAPDEVILA, O. de (1963): Botánica y Geografía, memoria leída por el Académico electo y discurso de contestación por el Académico numerario P. Font Quer. *Memorias de la Real Academia de Ciencias y Artes de Barcelona*, nº 697, vol XXXIV, nº 14, págs. 443-491.

BAUER MANDERSCHEID, E. (1980): *Los montes de España en la historia*. Madrid: Servicio de Publicaciones Agrarias, 610 págs.

*Catálogo de obras escritas por Ingenieros de Montes* (1949). Escuela Especial de Ingenieros de Montes, Madrid, 83 págs.

COELLO, F.; LUXÁN, F. de; PASCUAL, A. (1859): *Reseña geográfica, geológica y agrícola de España*. Imprenta Nacional, Madrid, 176 págs.

CRESPI JAUME, L. (1949): Preocupaciones a favor del castaño (*Castanea sativa* Miller). Una riqueza nacional en peligro, *Real Sociedad de Historia Natural*, Tomo extr. con motivo del LXXV aniversario de su fundación, págs. 223-249.

ELORRIETA Y ARTAZA, J. (1935): *El castaño en Vizcaya*. Instituto Forestal de Investigaciones y Experiencias, Madrid, 42 págs.

ELORRIETA Y ARTAZA, J. (1949): *El castaño en España*. Instituto Forestal de Investigaciones y Experiencias, Madrid, 303 págs.

EXPOSICIÓN UNIVERSAL DE BARCELONA (1888): *Catálogo razonado de los objetos expuestos por el Cuerpo de Ingenieros de Montes*. Imprenta de Moreno y Rojas, Madrid.

La Exposición Universal (1888), *Revista de Montes*, págs. 434-435.

Exposición Universal de Barcelona. Premios a la Sección Forestal (1889), *Revista de Montes*, págs. 68-70.

FONT QUER, P. (1954): La vegetación, en Terán, M. de (Dir.): *Geografía de España y Portugal*. Montaner y Simón, Barcelona, vol. II, págs. 145-271.

GARCÍA LÓPEZ, J. M; SAIZ GARRIDO, J. A. (1997): *Memoria de La Garganta de El Espinar. José Jordana (1862). Un documento para la historia de la Ordenación de Montes en España*. Junta de Castilla y León. Diputación Provincial de Segovia, Segovia, 255 págs.

GAUSSEN, H. (1927): Le chataignier aux Pirénées, *Bulletin de la Societé d'Histoire Naturel*, LVI, págs. 576-589.

GAUSSEN, H. (1950): La carte du tapis végétal des Pyrénées à 1:1.000.000 et les cartes de végétation à 1:200.000. Actas del *Primer Congreso Internacional del Pirineo del Instituto de Estudios Pirenaicos*, San Sebastián, septiembre 1950, 12 págs.

GAUSSEN, H. (1966): Emploi de la couleur dans les cartes de végétation, *Pirineos*, nº 79-80, págs. 201-216.

GAUSSEN, H. (1972): Les cartes de végétation dans le bassin de l'Ebre, *Pirineos*, nº 105, págs. 69-83.

GIL SÁNCHEZ, L. y MANUEL VALDÉS, C. (1998): Comentarios en torno al libro «Tres trabajos forestales», de Luis Ceballos, *Agricultura y Sociedad*, nº 85, págs. 206-222.

GÓMEZ MENDOZA, J. (1992): *Ciencia y política de los montes españoles (1848-1936)*. Ministerio de Agricultura, Pesca y Alimentación. ICONA, Madrid, 269 págs.

GÓMEZ MENDOZA, J. y MATA OLMO, R. (1992): Actuaciones forestales públicas desde 1940. Objetivos, criterios y resultados, *Agricultura y Sociedad*, nº 65, págs. 15-64.

GONZÁLEZ PELLEJERO, R. (1992): «Los primeros mapas modernos de vegetación en España: los Bosquejos Dasográficos de Asturias y Santander (1862)», *Ería*, nº 27, págs. 5-19.

GONZÁLEZ VÁZQUEZ, E. (1939): *Carta forestal de España*. Valencia: Instituto Forestal de Investigaciones y Experiencias (es parte del libro, págs. 385-461).

GONZÁLEZ VÁZQUEZ, E. (1950): La riqueza forestal española y la ingeniería forestal, en *Breve historia de la ingeniería española*, Dossat, Madrid, págs. 155-188.

HERNÁNDEZ PACHECO, E. (1945): Discurso de contestación a CEBALLOS Y FERNÁNDEZ DE CÓRDOBA, L. (1945): *Los matorrales españoles y su significación*. Discurso leído por el Excmo. Sr. D. … en el acto de su recepción en la Real Academia de Ciencias Exactas, Físicas y Naturales, el día 12 de diciembre de 1945. Real Academia de Ciencias Exactas, Físicas y Naturales, Madrid, págs. 73-93.

JORDÁN DE URRÍES, J. (1954): *Mapa provincial de la provincia de Lérida*. Instituto Forestal de Investigaciones y Experiencias, Madrid, 1 carpeta [8] mapas col.  $53 \times 75$  cm, pleg. en  $26 \times 19$  cm.

JORDÁN DE URRÍES, J. (1954): *Memoria adjunta al mapa forestal de la provincia de Lérida: trabajo que se publica como complemento del mismo*. Instituto Forestal de Investigaciones y Experiencias, Madrid, 140 págs. [28] p. de lam. [2] h. de mapas pleg.  $24 \text{ cm} + [8]$  mapas pleg. col.  $53 \times 75 \text{ cm}$ .

LÁZARO E IBIZA, B. (1895): Regiones botánicas de la Península Ibérica, *Anales de la Sociedad Española de Historia Natural*, serie 2, vol. IV (vol. XXIV), págs. 161-207. También en *Boletín de la Real Sociedad Geográfica de Madrid*, vol. XXXVII, 1895.

MURO, J. I., NADAL, F. y URTEAGA, L. (1996): *Geografía, estadística y catastro en España 1856-1870*. Ediciones del Serbal, Barcelona, 275 págs.

OLAZÁBAL, L. de (1857): Suelo, clima, cultivo agrario y forestal de la Provincia de Vizcaya. Memoria premiada por la Real Academia de Ciencias en concurso público con arreglo al programa presentado por la misma el año de1856. Madrid, en *Cuarenta años de propaganda forestal*. Impr. de Ricardo de Rojas, Madrid, págs. 165-200.

OLAZÁBAL, L. de (1883): *Ordenación y valoración de montes*. Imprenta de Moreno y Rojas, Madrid, 517 págs.

PATRIMONIO FORESTAL DEL ESTADO (1951): *Memoria resumen de los trabajos realizados en el decenio 1940-1949*. Ministerio de Agricultura, Madrid, 354 págs.

PAULY, D. (1997): «Les cartes forestières: un outil de gestion adapté aux besoins des hommes», en CORVOL, A., AR-NOULD, P. y HOTYAT, M. (Dirs.): *La forêt: Perceptions et représentations*. L'Harmattan, Paris, págs. 47-52.

RIVAS MARTÍNEZ, S. (1987): *Memoria del mapa de series de vegetación 1:400.000*. ICONA, Madrid, 268 págs.

RUIZ DE LA TORRE, J. (1990): Distribución y características de las masas forestales españolas, *Ecología*, fuera de serie, nº 1, págs. 11-30.

RUIZ DE LA TORRE, J. (1990): *Memoria general del Mapa Forestal de España*, 1:200.000. Ministerio de Agricultura, Pesca y Alimentación. ICONA, 191 págs. [92 hojas].

RUIZ DE LA TORRE, J. (1996): Mapa forestal de España. Bases para la gestión forestal, *El Campo*, nº 134, págs. 119-131.

RUIZ DE LA TORRE, J. (Coor. y dir.) (2002): *Mapa Forestal de España 1:1.000.000*. Ministerio de Medio Ambiente. Universidad Politécnica de Madrid.

SUNYER MARTÍN, P. (1996): *La configuración de la ciencia del suelo en España (1750-1950)*. MAPA/Ed. Doce Calles, Madrid, 612 págs.

WILLKOMM, H. (1852): *Die Strand und Steppengebiete der Iberischen Halbinsel und deren Vegetation*. F. Fleischer, Leipzig, 172 págs. + 1 mapa [Mapa Geológico y botánico de la Península Ibérica, 1852].

WILLKOMM, H. y LANGE, J. (1861-1880): *Prodromus Florae Hispanicae*. E. Schweizerbart (E. Koch), Sttutgart, 3 vol. + 1 supl.

XIMÉNEZ DE EMBÚN, J. (1951): *Los Montes. Introducción a la Selvicultura*. Publicaciones del Ministerio de Agricultura, Madrid, 367 págs.